*Group Theory in Quantum Mechanics Lecture 30 (5.10.17)* 

*Symmetry product analysis U(m)*\**Sn tensors* 

*(Int.J.Mol.Sci*, *14, 714(2013) p.755-774 , QTCA Unit 7 Ch. 23-26 ) (PSDS - Ch. 5, 7 )* 

Review : *2-D* **a†a** *algebra of U(2) representations*

*Multi-Lecture Selections*

*Spin-spin (1/2)2 product states: Hydrogen hyperfine structure Kronecker product states and operators Spin-spin interaction reduces symmetry*  $U(2)$ *<sup>proton</sup>* $\times$  $U(2)$ *<sup>electron</sup> to*  $U(2)$ *<sup>e+p</sup> Clebsch-Gordan Coefficients Hydrogen hyperfine structure: Fermi-contact interaction plus B-field gives avoided crossing Higher-J product states (J=1)*⊗*(J=1)=2*⊕*1*⊕*0 case General U(2) case Multi-spin (1/2)N product states Magic squares - Intro to Young Tableaus*  5.02.17 Lecture 27

*Tensor operators for spin-1/2 states: Outer products give Hamilton-Pauli-spinors Tensor operators for spin-1 states: U(3) generalization of Pauli spinors*

 *Asymm-rotor RES&clusters O-SymmSF6 RES&clusters Td-SymmCF4*

5.03.17 Lecture 28  *Gyro-rotor REES&levels (Lect.30*  $C_{n_1n_2q}^{j_1j_2k}$  *coupling intro.)* 

*5*.04.17 Lecture 29  $SiF<sub>4</sub>$  and  $SF<sub>6</sub>$  Spin  $\Box$  Tableau  *& hyperfine effects C60"Buckyball"* 

Lecture 30 *R(3)~U(2)Tensors and CG/Wigner coefficients More* Tableau theory

*U(2) and U(3) tensor expansions*

*2k -pole expansion of an N-by-N matrix* **H** 2-by-2 case:  $\mathbf{H} = \begin{pmatrix} A & B-iC \ B+iC & D \end{pmatrix} = \frac{A+D}{2} \begin{pmatrix} 1 & 0 \ 0 & 1 \end{pmatrix} + B \begin{pmatrix} 0 & 1 \ 1 & 0 \end{pmatrix} + C \begin{pmatrix} 0 & -i \ i & 0 \end{pmatrix} + \frac{A-D}{2} \begin{pmatrix} 1 & 0 \ 0 & -1 \end{pmatrix}$  $=$  $\frac{A+D}{2}$  **1**  $+B$   $\mathbf{O}_x$   $+C$   $\mathbf{O}_y$   $+\frac{A-D}{2}$   $\mathbf{O}_z$  $=$  $\frac{A+D}{2}$   $\mathbf{T}_0$  + (B-iC)  $\mathbf{T}_1$  + (B+iC)  $\mathbf{T}_{-1}$  +  $\frac{A-D}{2}$   $\mathbf{T}_0$  $\begin{pmatrix} 0 & I \\ 0 & 0 \end{pmatrix}$   $\begin{pmatrix} 0 & 0 \\ I & 0 \end{pmatrix}$ *B+iC D 1 0 0 1 A+D 2*  $\overline{AB}$   $\begin{pmatrix} 0 & I \\ I & 0 \end{pmatrix}$ *1 0 0 -i i 0 1 0 0 -1*  $+C\left(\begin{array}{cc} 0 & -i \\ i & 0 \end{array}\right)+\frac{A-D}{2}$ *2 2*  $+ B \bullet + C \bullet + C \bullet + A^{-D}$ *2 2*  $+(B+iC)^T$   $+$ <sup>*A-D*</sup> *2 0 0 0 0 1 0*  $\mathbf{u}_{+1}^{1} = \begin{pmatrix} 0 & 1 \\ 0 & 0 \end{pmatrix}$   $\mathbf{u}_{0}^{1} = \begin{pmatrix} 1 & 0 \\ 0 & -1 \end{pmatrix} \begin{pmatrix} 1 & 0 \\ 2 & 0 \end{pmatrix}$  $\mathbf{u}_0^0 = \begin{pmatrix} 1 & 0 \\ 0 & 1 \end{pmatrix}$ *0 0 0 0 1 0 1 0 0 -1 0 1*  $\mathbf{1}$  (0 1)  $\mathbf{1}$  (1 0)  $\mathbf{1}$  $0$   $(1 0)$ *√2 √2 U(2) generators (spin J=1/2)* rank-1 (vector) rank-0 (scalar)

**3-by-3 case:** 
$$
\mathbf{H} = \begin{pmatrix} H_{11} H_{12} H_{13} \\ H_{21} H_{22} H_{23} \\ H_{31} H_{32} H_{33} \end{pmatrix}
$$

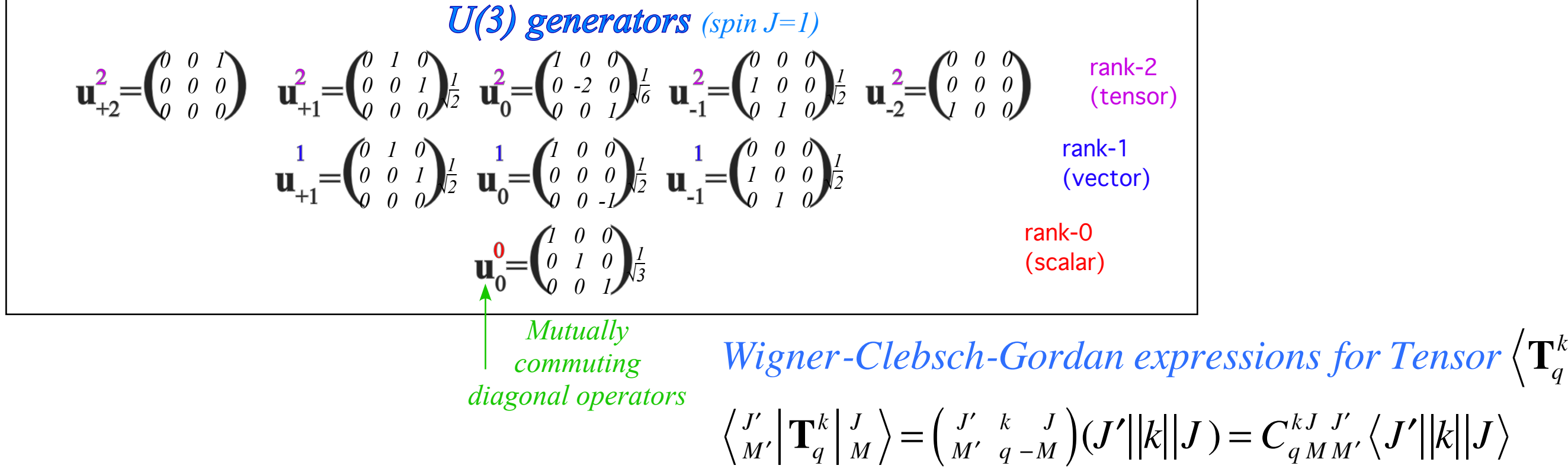

Ket-kets for spin-up and spin-dn states and column matrix representations.. electron-proton spin-spin interaction gives a simple example of *hyperfine* spectra

$$
|\uparrow\rangle|\uparrow\rangle = \begin{vmatrix} \frac{1}{2} \\ \frac{1}{2} \end{vmatrix}^{proton} \begin{vmatrix} \frac{1}{2} \\ \frac{1}{2} \end{vmatrix}^{electron}, |\uparrow\rangle|\downarrow\rangle = \begin{vmatrix} \frac{1}{2} \\ \frac{1}{2} \end{vmatrix}^{proton} \begin{vmatrix} \frac{1}{2} \\ -\frac{1}{2} \end{vmatrix}^{reoton}, |\downarrow\rangle|\uparrow\rangle = \begin{vmatrix} \frac{1}{2} \\ -\frac{1}{2} \end{vmatrix}^{reoton} \begin{vmatrix} \frac{1}{2} \\ \frac{1}{2} \end{vmatrix}^{reoton} \begin{vmatrix} \frac{1}{2} \\ \frac{1}{2} \end{vmatrix}^{reoton} \begin{vmatrix} \frac{1}{2} \\ -\frac{1}{2} \end{vmatrix}^{reoton} \begin{vmatrix} \frac{1}{2} \\ \frac{1}{2} \end{vmatrix}^{reoton} \begin{vmatrix} \frac{1}{2} \\ -\frac{1}{2} \end{vmatrix}^{reoton} \begin{vmatrix} \frac{1}{2} \\ -\frac{1}{2} \end{vmatrix}^{reoton} \begin{vmatrix} \frac{1}{2} \\ -\frac{1}{2} \end{vmatrix}^{reoton} \begin{vmatrix} \frac{1}{2} \\ -\frac{1}{2} \end{vmatrix}^{reoton} \begin{vmatrix} \frac{1}{2} \\ -\frac{1}{2} \end{vmatrix}^{reoton} \begin{vmatrix} \frac{1}{2} \\ -\frac{1}{2} \end{vmatrix}^{reoton} \begin{vmatrix} \frac{1}{2} \\ -\frac{1}{2} \end{vmatrix}^{reoton} \begin{vmatrix} \frac{1}{2} \\ -\frac{1}{2} \end{vmatrix}^{reoton} \begin{vmatrix} \frac{1}{2} \\ -\frac{1}{2} \end{vmatrix}^{reoton} \begin{vmatrix} \frac{1}{2} \\ -\frac{1}{2} \end{vmatrix}^{reoton} \begin{vmatrix} \frac{1}{2} \\ -\frac{1}{2} \end{vmatrix}^{reoton} \begin{vmatrix} \frac{1}{2} \\ -\frac{1}{2} \end{vmatrix}^{reoton} \begin{vmatrix} \frac{1}{2} \\ -\frac{1}{2} \end{vmatrix}^{reoton} \begin{vmatrix} \frac{1}{2} \\ -\frac{1}{2} \end{vmatrix}^{
$$

Same spin-1/2 representation applies to either proton or electron kets.

$$
D^{1/2}(\alpha\beta\gamma) = \begin{pmatrix} D_{+1/2,+1/2}^{1/2} & D_{+1/2,-1/2}^{1/2} \\ D_{-1/2,+1/2}^{1/2} & D_{-1/2,-1/2}^{1/2} \end{pmatrix} = \begin{pmatrix} \frac{-i(\alpha+\gamma)}{2} \cos\frac{\beta}{2} & -e^{\frac{-i(\alpha-\gamma)}{2}} \sin\frac{\beta}{2} \\ e^{\frac{i(\alpha-\gamma)}{2}} \sin\frac{\beta}{2} & e^{\frac{i(\alpha+\gamma)}{2}} \cos\frac{\beta}{2} \end{pmatrix}
$$

Ket-kets for spin-up and spin-dn states and column matrix representations.. electron-proton spin-spin interaction gives a simple example of *hyperfine* spectra

$$
|\uparrow\rangle|\uparrow\rangle = \begin{vmatrix} \frac{1}{2} \\ \frac{1}{2} \end{vmatrix}^{proton} \begin{vmatrix} \frac{1}{2} \\ \frac{1}{2} \end{vmatrix}^{electron}, |\uparrow\rangle|\downarrow\rangle = \begin{vmatrix} \frac{1}{2} \\ \frac{1}{2} \end{vmatrix}^{proton} \begin{vmatrix} \frac{1}{2} \\ \frac{1}{2} \end{vmatrix}^{electron}, |\downarrow\rangle|\uparrow\rangle = \begin{vmatrix} \frac{1}{2} \\ \frac{1}{2} \end{vmatrix}^{retron} \begin{vmatrix} \frac{1}{2} \\ \frac{1}{2} \end{vmatrix}^{electron}, |\downarrow\rangle|\downarrow\rangle = \begin{vmatrix} \frac{1}{2} \\ \frac{1}{2} \end{vmatrix}^{retron} \begin{vmatrix} \frac{1}{2} \\ \frac{1}{2} \end{vmatrix}^{retron} \begin{vmatrix} \frac{1}{2} \\ \frac{1}{2} \end{vmatrix}^{retron} \begin{vmatrix} \frac{1}{2} \\ \frac{1}{2} \end{vmatrix}^{retron} \begin{vmatrix} \frac{1}{2} \\ \frac{1}{2} \end{vmatrix}^{reoton} \begin{vmatrix} \frac{1}{2} \\ \frac{1}{2} \end{vmatrix}^{retron} \begin{vmatrix} \frac{1}{2} \\ \frac{1}{2} \end{vmatrix}^{electron}
$$

Same spin-1/2 representation applies to either proton or electron kets.

#### *Kronecker product*  $D^{\frac{1}{2}} \otimes D^{\frac{1}{2}}$  $\frac{1}{2}$   $\otimes$   $D^{\frac{1}{2}}$ 2

 $D^{1/2}(\alpha\beta\gamma) = \begin{pmatrix} D_{+1/2,+1/2}^{1/2} & D_{+1/2,-1/2}^{1/2} \\ D_{-1/2}^{1/2} & D_{-1/2}^{1/2} \end{pmatrix}$  $D_{-1/2,+1/2}^{1/2}$   $D_{-1/2,-1/2}^{1/2}$  $\sqrt{}$  $\overline{\mathcal{N}}$  $\lambda$  $\Big\} =$ *e*  $\frac{-i(\alpha+\gamma)}{2}$  cos  $\frac{\beta}{2}$  $\frac{p}{2}$  –*e*  $\frac{-i(\alpha-\gamma)}{2}\sin\frac{\beta}{2}$ 2 *e*  $\frac{i(\alpha-\gamma)}{2}$  sin  $\frac{\beta}{2}$ 2 *e*  $\frac{i(\alpha+\gamma)}{2}$  cos  $\frac{\beta}{2}$ 2  $\sqrt{}$ ⎝  $\overline{a}$  $\overline{a}$  $\overline{a}$  $\overline{\phantom{a}}$ 

 $\lambda$ 

 $\overline{a}$ ⎟ ⎟

Applies to *outer product symmetry U(2)proton*×*U(2)electron* for NO interaction.

$$
\begin{pmatrix}\n\cos\frac{\beta_p}{2} & -\sin\frac{\beta_p}{2} \\
\sin\frac{\beta_p}{2} & \cos\frac{\beta_p}{2}\n\end{pmatrix}\n\otimes\n\begin{pmatrix}\n\cos\frac{\beta_e}{2} & -\sin\frac{\beta_e}{2} \\
\cos\frac{\beta_p}{2} & \sin\frac{\beta_e}{2}\n\end{pmatrix}\n=\n\begin{pmatrix}\n\cos\frac{\beta_p}{2}\cos\frac{\beta_e}{2} & -\cos\frac{\beta_p}{2}\sin\frac{\beta_e}{2} & -\sin\frac{\beta_p}{2}\cos\frac{\beta_e}{2} & \sin\frac{\beta_p}{2}\sin\frac{\beta_e}{2} \\
\cos\frac{\beta_p}{2}\sin\frac{\beta_e}{2} & \cos\frac{\beta_p}{2}\sin\frac{\beta_e}{2} & -\sin\frac{\beta_p}{2}\sin\frac{\beta_e}{2} & -\sin\frac{\beta_p}{2}\sin\frac{\beta_e}{2} \\
\sin\frac{\beta_p}{2}\cos\frac{\beta_e}{2} & -\sin\frac{\beta_p}{2}\sin\frac{\beta_e}{2} & \cos\frac{\beta_p}{2}\cos\frac{\beta_e}{2} & -\cos\frac{\beta_p}{2}\sin\frac{\beta_e}{2} \\
\sin\frac{\beta_p}{2}\sin\frac{\beta_e}{2} & \sin\frac{\beta_p}{2}\cos\frac{\beta_e}{2} & \cos\frac{\beta_p}{2}\sin\frac{\beta_e}{2} & \cos\frac{\beta_p}{2}\cos\frac{\beta_e}{2}\n\end{pmatrix}
$$

Ket-kets for spin-up and spin-dn states and column matrix representations.. electron-proton spin-spin interaction gives a simple example of *hyperfine* spectra

$$
|\uparrow\rangle|\uparrow\rangle = \begin{vmatrix} \frac{1}{2} \\ \frac{1}{2} \end{vmatrix}^{proton} \begin{vmatrix} \frac{1}{2} \\ \frac{1}{2} \end{vmatrix}^{electron}, |\uparrow\rangle|\downarrow\rangle = \begin{vmatrix} \frac{1}{2} \\ \frac{1}{2} \end{vmatrix}^{proton} \begin{vmatrix} \frac{1}{2} \\ \frac{1}{2} \end{vmatrix}^{proton} \begin{vmatrix} \frac{1}{2} \\ \frac{1}{2} \end{vmatrix}^{retron}, |\downarrow\rangle|\uparrow\rangle = \begin{vmatrix} \frac{1}{2} \\ \frac{1}{2} \end{vmatrix}^{proton} \begin{vmatrix} \frac{1}{2} \\ \frac{1}{2} \end{vmatrix}^{retron}, |\downarrow\rangle|\uparrow\rangle = \begin{vmatrix} \frac{1}{2} \\ \frac{1}{2} \end{vmatrix}^{reoton} \begin{vmatrix} \frac{1}{2} \\ \frac{1}{2} \end{vmatrix}^{reoton} \begin{vmatrix} \frac{1}{2} \\ \frac{1}{2} \end{vmatrix}^{reoton} \begin{vmatrix} \frac{1}{2} \\ \frac{1}{2} \end{vmatrix}^{reoton}
$$
\n
$$
\begin{pmatrix} 1 \\ 0 \end{pmatrix} \otimes \begin{pmatrix} 1 \\ 0 \end{pmatrix} = \begin{pmatrix} 0 \\ 0 \\ 0 \end{pmatrix}, \qquad \begin{pmatrix} 1 \\ 0 \end{pmatrix} \otimes \begin{pmatrix} 0 \\ 1 \end{pmatrix} = \begin{pmatrix} 0 \\ 0 \\ 0 \end{pmatrix}, \qquad \begin{pmatrix} 0 \\ 1 \end{pmatrix} \otimes \begin{pmatrix} 1 \\ 0 \end{pmatrix} = \begin{pmatrix} 0 \\ 0 \\ 1 \end{pmatrix}, \qquad \begin{pmatrix} 0 \\ 1 \end{pmatrix} \otimes \begin{pmatrix} 0 \\ 1 \end{pmatrix} = \begin{pmatrix} 0 \\ 0 \\ 1 \end{pmatrix}.
$$

Same spin-1/2 representation applies to either proton or electron kets.

#### *Kronecker product*  $D^{\frac{1}{2}}$  ⊗  $D^{\frac{1}{2}}$ 2

$$
D^{1/2}(\alpha\beta\gamma) = \begin{pmatrix} D_{+1/2,+1/2}^{1/2} & D_{+1/2,-1/2}^{1/2} \\ D_{-1/2,+1/2}^{1/2} & D_{-1/2,-1/2}^{1/2} \end{pmatrix} = \begin{pmatrix} e^{-i(\alpha+\gamma)}\cos\frac{\beta}{2} & -e^{-i(\alpha-\gamma)}\sin\frac{\beta}{2} \\ e^{\frac{i(\alpha-\gamma)}{2}}\sin\frac{\beta}{2} & e^{\frac{i(\alpha+\gamma)}{2}}\cos\frac{\beta}{2} \end{pmatrix}
$$

Applies to *outer product symmetry U(2)proton*×*U(2)electron* for NO interaction.

$$
\begin{pmatrix}\n\cos\frac{\beta_p}{2} & -\sin\frac{\beta_p}{2} \\
\sin\frac{\beta_p}{2} & \cos\frac{\beta_p}{2}\n\end{pmatrix}\n\otimes\n\begin{pmatrix}\n\cos\frac{\beta_p}{2} & -\sin\frac{\beta_p}{2} \\
\cos\frac{\beta_p}{2} & -\sin\frac{\beta_p}{2} \\
\sin\frac{\beta_p}{2} & \cos\frac{\beta_p}{2}\n\end{pmatrix}\n=\n\begin{pmatrix}\n\cos\frac{\beta_p}{2}\cos\frac{\beta_e}{2} & -\cos\frac{\beta_p}{2}\sin\frac{\beta_e}{2} & -\sin\frac{\beta_p}{2}\cos\frac{\beta_e}{2} & \sin\frac{\beta_p}{2} \\
\cos\frac{\beta_p}{2}\sin\frac{\beta_e}{2} & \cos\frac{\beta_p}{2}\cos\frac{\beta_e}{2} & -\sin\frac{\beta_p}{2}\sin\frac{\beta_e}{2} & -\sin\frac{\beta_p}{2}\cos\frac{\beta_e}{2} \\
\sin\frac{\beta_p}{2}\cos\frac{\beta_e}{2} & -\sin\frac{\beta_p}{2}\sin\frac{\beta_e}{2} & \cos\frac{\beta_p}{2}\cos\frac{\beta_e}{2} & -\cos\frac{\beta_p}{2}\sin\frac{\beta_e}{2} \\
\sin\frac{\beta_p}{2}\sin\frac{\beta_e}{2} & \sin\frac{\beta_p}{2}\cos\frac{\beta_e}{2} & \cos\frac{\beta_p}{2}\sin\frac{\beta_e}{2} & \cos\frac{\beta_p}{2}\cos\frac{\beta_e}{2}\n\end{pmatrix}
$$

Interaction reduces symmetry:

(Only 
$$
(\alpha_e, \beta_e, \gamma_e) = (\alpha_p, \beta_p, \gamma_p)
$$
)

is allowed!

*Spin-spin interaction reduces symmetry U(2)proton*×*U(2)electron to U(2)e+p*

Ket-kets for spin-up and spin-dn states and column matrix representations.. electron-proton spin-spin interaction gives a simple example of *hyperfine* spectra

$$
|\uparrow\rangle|\uparrow\rangle = \begin{vmatrix} \frac{1}{2} \\ \frac{1}{2} \end{vmatrix}^{proton} \begin{vmatrix} \frac{1}{2} \\ \frac{1}{2} \end{vmatrix}^{electron}, |\uparrow\rangle|\downarrow\rangle = \begin{vmatrix} \frac{1}{2} \\ \frac{1}{2} \end{vmatrix}^{proton} \begin{vmatrix} \frac{1}{2} \\ \frac{1}{2} \end{vmatrix}^{proton} \begin{vmatrix} \frac{1}{2} \\ \frac{1}{2} \end{vmatrix}^{reton} |\downarrow\rangle|\uparrow\rangle = \begin{vmatrix} \frac{1}{2} \\ \frac{1}{2} \end{vmatrix}^{proton} \begin{vmatrix} \frac{1}{2} \\ \frac{1}{2} \end{vmatrix}^{reton} |\downarrow\rangle \uparrow\rangle = \begin{vmatrix} \frac{1}{2} \\ \frac{1}{2} \end{vmatrix}^{reton} \begin{vmatrix} \frac{1}{2} \\ \frac{1}{2} \end{vmatrix}^{reton} |\downarrow\rangle = \begin{vmatrix} \frac{1}{2} \\ \frac{1}{2} \end{vmatrix}^{reton} \begin{vmatrix} \frac{1}{2} \\ \frac{1}{2} \end{vmatrix}^{reton} |\downarrow\rangle = \begin{vmatrix} \frac{1}{2} \\ \frac{1}{2} \end{vmatrix}^{reton} |\downarrow\rangle = \begin{vmatrix} \frac{1}{2} \\ \frac{1}{2} \end{vmatrix}^{reton} |\downarrow\rangle = \begin{vmatrix} \frac{1}{2} \\ \frac{1}{2} \end{vmatrix}^{reton} |\downarrow\rangle = \begin{vmatrix} \frac{1}{2} \\ \frac{1}{2} \end{vmatrix}^{reton} |\downarrow\rangle = \begin{vmatrix} \frac{1}{2} \\ \frac{1}{2} \end{vmatrix}^{reton} |\downarrow\rangle = \begin{vmatrix} \frac{1}{2} \\ \frac{1}{2} \end{vmatrix}^{reton} |\downarrow\rangle = \begin{vmatrix} \frac{1}{2} \\ \frac{1}{2} \end{vmatrix}^{reton} |\downarrow\rangle = \begin{vmatrix} \frac{1}{2} \\ \frac{1}{2} \end{vmatrix}^{reton} |\downarrow\rangle = \begin{vmatrix} \frac{1}{2} \\ \frac{1}{2} \end{vmatrix}^{reton} |\downarrow\rangle = \begin{vmatrix} \frac{1}{2} \\ \frac{1}{2} \end{vmatrix}^{reton
$$

Same spin-1/2 representation applies to either proton or electron kets.

#### *Kronecker product*  $D^{\frac{1}{2}}$  ⊗  $D^{\frac{1}{2}}$ 2

$$
D^{1/2}(\alpha\beta\gamma) = \begin{pmatrix} D_{+1/2,+1/2}^{1/2} & D_{+1/2,-1/2}^{1/2} \\ D_{-1/2,+1/2}^{1/2} & D_{-1/2,-1/2}^{1/2} \end{pmatrix} = \begin{pmatrix} \frac{-i(\alpha+\gamma)}{2} \cos\frac{\beta}{2} & -e^{\frac{-i(\alpha-\gamma)}{2}} \sin\frac{\beta}{2} \\ e^{\frac{i(\alpha-\gamma)}{2}} \sin\frac{\beta}{2} & e^{\frac{i(\alpha+\gamma)}{2}} \cos\frac{\beta}{2} \end{pmatrix}
$$

Applies to *outer product symmetry U(2)proton*×*U(2)electron* for NO interaction.

$$
\begin{pmatrix}\n\cos\frac{\beta_p}{2} & -\sin\frac{\beta_p}{2} \\
\sin\frac{\beta_p}{2} & \cos\frac{\beta_p}{2}\n\end{pmatrix}\n\otimes\n\begin{pmatrix}\n\cos\frac{\beta_e}{2} & -\sin\frac{\beta_p}{2}\cos\frac{\beta_e}{2} & -\cos\frac{\beta_p}{2}\sin\frac{\beta_e}{2} & -\sin\frac{\beta_p}{2}\cos\frac{\beta_e}{2} \\
\sin\frac{\beta_p}{2} & \cos\frac{\beta_p}{2}\n\end{pmatrix}\n=\n\begin{pmatrix}\n\cos\frac{\beta_p}{2} & -\sin\frac{\beta_p}{2}\cos\frac{\beta_e}{2} & -\cos\frac{\beta_p}{2}\sin\frac{\beta_e}{2} & -\sin\frac{\beta_p}{2}\sin\frac{\beta_e}{2} \\
\cos\frac{\beta_p}{2} & \cos\frac{\beta_p}{2} & -\sin\frac{\beta_p}{2}\sin\frac{\beta_e}{2} & -\sin\frac{\beta_p}{2}\sin\frac{\beta_e}{2} \\
\sin\frac{\beta_p}{2} & \cos\frac{\beta_p}{2} & -\sin\frac{\beta_p}{2}\sin\frac{\beta_e}{2} & \cos\frac{\beta_p}{2}\cos\frac{\beta_e}{2} & -\cos\frac{\beta_p}{2}\sin\frac{\beta_e}{2} \\
\sin\frac{\beta_p}{2} & \sin\frac{\beta_p}{2} & \sin\frac{\beta_p}{2}\cos\frac{\beta_e}{2} & \cos\frac{\beta_p}{2}\sin\frac{\beta_e}{2} & \cos\frac{\beta_p}{2}\cos\frac{\beta_e}{2}\n\end{pmatrix}
$$

Interaction reduces symmetry:

 $(Only (α<sub>e</sub>, β<sub>e</sub>, γ<sub>e</sub>) = (α<sub>p</sub>, β<sub>p</sub>, γ<sub>p</sub>)$ 

is allowed!

*Spin-spin interaction reduces symmetry U(2)proton*×*U(2)electron to U(2)e+p*

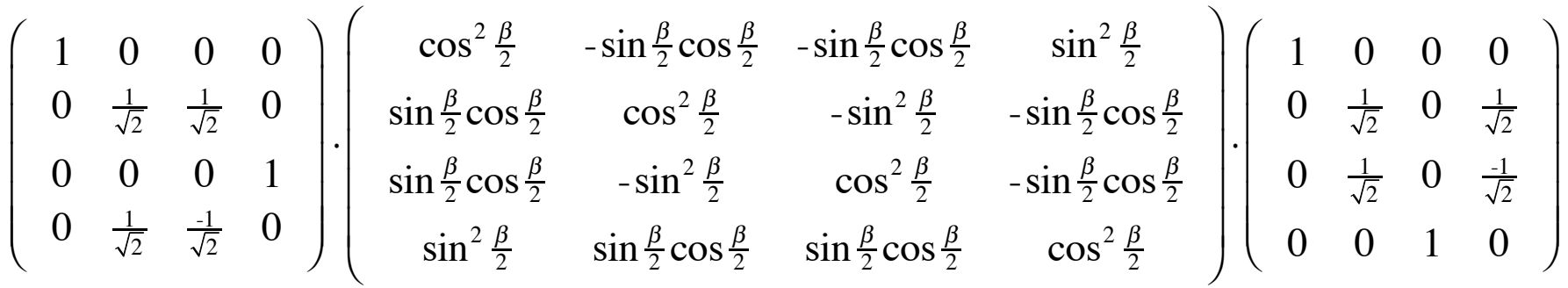

Ket-kets for spin-up and spin-dn states and column matrix representations.. electron-proton spin-spin interaction gives a simple example of *hyperfine* spectra

$$
|\uparrow\rangle|\uparrow\rangle = \begin{vmatrix} \frac{1}{2} \\ \frac{1}{2} \end{vmatrix}^{proton} \begin{vmatrix} \frac{1}{2} \\ \frac{1}{2} \end{vmatrix}^{electron}, |\uparrow\rangle|\downarrow\rangle = \begin{vmatrix} \frac{1}{2} \\ \frac{1}{2} \end{vmatrix}^{proton} \begin{vmatrix} \frac{1}{2} \\ \frac{1}{2} \end{vmatrix}^{reoton}, |\downarrow\rangle|\uparrow\rangle = \begin{vmatrix} \frac{1}{2} \\ \frac{1}{2} \end{vmatrix}^{reoton}, |\downarrow\rangle|\uparrow\rangle = \begin{vmatrix} \frac{1}{2} \\ \frac{1}{2} \end{vmatrix}^{reoton}, |\downarrow\rangle|\downarrow\rangle = \begin{vmatrix} \frac{1}{2} \\ \frac{1}{2} \end{vmatrix}^{reoton} \begin{vmatrix} \frac{1}{2} \\ \frac{1}{2} \end{vmatrix}^{reoton} \begin{vmatrix} \frac{1}{2} \\ \frac{1}{2} \end{vmatrix}^{reoton}
$$

$$
\begin{pmatrix} 1 \\ 0 \end{pmatrix} \otimes \begin{pmatrix} 1 \\ 0 \end{pmatrix} = \begin{pmatrix} 0 \\ 0 \\ 0 \end{pmatrix}, \qquad \begin{pmatrix} 1 \\ 0 \end{pmatrix} \otimes \begin{pmatrix} 0 \\ 1 \end{pmatrix} = \begin{pmatrix} 0 \\ 0 \\ 0 \end{pmatrix}, \qquad \begin{pmatrix} 0 \\ 0 \end{pmatrix} \otimes \begin{pmatrix} 1 \\ 0 \end{pmatrix} = \begin{pmatrix} 0 \\ 0 \\ 1 \end{pmatrix}, \qquad \begin{pmatrix} 0 \\ 0 \end{pmatrix} \otimes \begin{pmatrix} 0 \\ 1 \end{pmatrix} = \begin{pmatrix} 0 \\ 0 \\ 0 \end{pmatrix}.
$$

Same spin-1/2 representation applies to either proton or electron kets.

#### *Kronecker product*  $D^{\frac{1}{2}}$  ⊗  $D^{\frac{1}{2}}$ 2

$$
D^{1/2}(\alpha\beta\gamma) = \begin{pmatrix} D^{1/2}_{+1/2,+1/2} & D^{1/2}_{+1/2,-1/2} \\ D^{1/2}_{-1/2,+1/2} & D^{1/2}_{-1/2,-1/2} \end{pmatrix} = \begin{pmatrix} e^{-\alpha} & \cos\frac{\pi}{2} \\ e^{-\alpha} & \cos\frac{\pi}{2} \end{pmatrix}
$$

 $\sqrt{}$ 

Applies to *outer product symmetry U(2)proton*×*U(2)electron* for NO interaction.

$$
\begin{pmatrix}\n\cos\frac{\beta_p}{2} & -\sin\frac{\beta_p}{2} \\
\sin\frac{\beta_p}{2} & \cos\frac{\beta_p}{2}\n\end{pmatrix}\n\otimes\n\begin{pmatrix}\n\cos\frac{\beta_e}{2} & -\sin\frac{\beta_p}{2}\cos\frac{\beta_e}{2} & -\cos\frac{\beta_p}{2}\sin\frac{\beta_e}{2} & -\sin\frac{\beta_p}{2}\cos\frac{\beta_e}{2} \\
\sin\frac{\beta_p}{2} & \cos\frac{\beta_p}{2}\n\end{pmatrix}\n=\n\begin{pmatrix}\n\cos\frac{\beta_p}{2} & -\sin\frac{\beta_p}{2}\cos\frac{\beta_e}{2} & -\cos\frac{\beta_p}{2}\sin\frac{\beta_e}{2} & -\sin\frac{\beta_p}{2}\sin\frac{\beta_e}{2} \\
\cos\frac{\beta_p}{2} & \cos\frac{\beta_p}{2} & -\sin\frac{\beta_p}{2}\sin\frac{\beta_e}{2} & -\sin\frac{\beta_p}{2}\sin\frac{\beta_e}{2} \\
\sin\frac{\beta_p}{2} & \cos\frac{\beta_p}{2} & -\sin\frac{\beta_p}{2}\sin\frac{\beta_e}{2} & \cos\frac{\beta_p}{2}\cos\frac{\beta_e}{2} & -\cos\frac{\beta_p}{2}\sin\frac{\beta_e}{2} \\
\sin\frac{\beta_p}{2} & \sin\frac{\beta_p}{2} & \sin\frac{\beta_p}{2}\cos\frac{\beta_e}{2} & \cos\frac{\beta_p}{2}\sin\frac{\beta_e}{2} & \cos\frac{\beta_p}{2}\cos\frac{\beta_e}{2}\n\end{pmatrix}
$$

Interaction reduces symmetry:

 $(Only (α<sub>e</sub>, β<sub>e</sub>, γ<sub>e</sub>) = (α<sub>p</sub>, β<sub>p</sub>, γ<sub>p</sub>)$ 

 $\lambda$ 

*e*

 $\sqrt{}$ 

 $\overline{a}$ 

 $\frac{-i(\alpha+\gamma)}{2}$  cos  $\frac{\beta}{2}$ 

 $\frac{p}{2}$  –*e* 

*e*

2

 $\frac{-i(\alpha-\gamma)}{2}\sin\frac{\beta}{2}$ 

 $\frac{i(\alpha+\gamma)}{2}$  cos  $\frac{\beta}{2}$ 

2

 $\lambda$ 

 $\overline{a}$ ⎟ ⎟

2

is allowed!

*Spin-spin interaction reduces symmetry U(2)proton*×*U(2)electron to U(2)e+p*

$$
\left(\begin{array}{ccc|c} 1 & 0 & 0 & 0 \\ 0 & \frac{1}{\sqrt{2}} & \frac{1}{\sqrt{2}} & 0 \\ 0 & 0 & 0 & 1 \\ 0 & \frac{1}{\sqrt{2}} & \frac{1}{\sqrt{2}} & 0 \end{array}\right) \cdot \left(\begin{array}{ccc|c} \cos^2 \frac{\beta}{2} & -\sin \frac{\beta}{2} \cos \frac{\beta}{2} & \sin^2 \frac{\beta}{2} & \sin^2 \frac{\beta}{2} \\ \sin \frac{\beta}{2} \cos \frac{\beta}{2} & \cos^2 \frac{\beta}{2} & -\sin^2 \frac{\beta}{2} & -\sin \frac{\beta}{2} \cos \frac{\beta}{2} \\ \sin \frac{\beta}{2} \cos \frac{\beta}{2} & -\sin^2 \frac{\beta}{2} & \cos^2 \frac{\beta}{2} & -\sin \frac{\beta}{2} \cos \frac{\beta}{2} \\ 0 & \frac{1}{\sqrt{2}} & \frac{1}{\sqrt{2}} & 0 & \frac{1}{\sqrt{2}} \\ 0 & \frac{1}{\sqrt{2}} & \frac{1}{\sqrt{2}} & 0 \end{array}\right) \cdot \left(\begin{array}{ccc|c} \sin^2 \frac{\beta}{2} & \sin^2 \frac{\beta}{2} & \sin^2 \frac{\beta}{2} \\ \sin^2 \frac{\beta}{2} \cos \frac{\beta}{2} & -\sin^2 \frac{\beta}{2} & \cos^2 \frac{\beta}{2} \\ 0 & \frac{1}{\sqrt{2}} & 0 & \frac{1}{\sqrt{2}} \\ 0 & 0 & 1 & 0 \end{array}\right) \cdot \left(\begin{array}{ccc|c} \sin^2 \frac{\beta}{2} & \sin^2 \frac{\beta}{2} & \sin^2 \frac{\beta}{2} \\ \sin^2 \frac{\beta}{2} & \sin \frac{\beta}{2} & \cos^2 \frac{\beta}{2} \\ 0 & 0 & 1 & 0 \end{array}\right) \cdot \left(\begin{array}{ccc|c} \sin^2 \frac{\beta}{2} & \sin^2 \frac{\beta}{2} & 0 \\ \sin^2 \frac{\beta}{2} & \sin \frac{\beta}{2} & \cos^2 \frac{\beta}{2} \\ 0 & 0 & 0 & 1 \end{array}\right) \cdot \left(\begin{array}{ccc|c} \cos \frac{\beta}{2} & \cos \frac{\beta}{2} & 0 \\ 0 & \cos \frac{\beta}{2} & 0 \\ 0 & 0 &
$$

...and "irreducible" becomes "reducible"...

*Spin-spin interaction reduces symmetry*  $U(2)$ *<sup>proton</sup>* $\times$  $U(2)$ *<sup>electron</sup> to*  $U(2)$ *<sup>e+p</sup>* 

$$
\begin{pmatrix}\n1 & 0 & 0 & 0 \\
0 & \frac{1}{\sqrt{2}} & \frac{1}{\sqrt{2}} & 0 & 0 \\
0 & 0 & 0 & 1 & 0 \\
0 & \frac{1}{\sqrt{2}} & \frac{1}{\sqrt{2}} & 0 & \frac{1}{\sqrt{2}} & \frac{1}{\sqrt{2}} &
$$

*Hydrogen hyperfine structure: Fermi-contact interaction Racah's trick for energy eigenvalues*

$$
a_{ep} \mathbf{J}^{proton} \bullet \mathbf{J}^{electron} = \frac{a_{ep}}{2} \left[ \left( \mathbf{J}^{proton} + \mathbf{J}^{electron} \right)^2 - \left( \mathbf{J}^{proton} \right)^2 - \left( \mathbf{J}^{electron} \right)^2 \right]
$$
  
= 
$$
\frac{a_{ep}}{2} \left[ \left( \mathbf{J}^{total} \right)^2 - \left( \mathbf{J}^{proton} \right)^2 - \left( \mathbf{J}^{electron} \right)^2 \right].
$$

$$
\left\langle \frac{J}{M}^{(1/2 \otimes 1/2)} \middle| H_{contact} \middle| \frac{J}{M}^{(1/2 \otimes 1/2)} \right\rangle = \frac{a_{ep}}{2} \Big[ J(J+1) - \frac{1}{2} (\frac{1}{2} + 1) - \frac{1}{2} (\frac{1}{2} + 1) \Big] \n= \begin{cases} a_{ep} / 4 \text{ for the } (J=1) \\ -3a_{ep} / 4 \text{ for the } (J=0) \end{cases} \text{ singlet state.}
$$

$$
\left(\frac{1}{2}\right)\otimes\left(\frac{1}{2}\right)=(1)\oplus(0)
$$
\n
$$
\left|\frac{1}{+1}\right\rangle=\left|\uparrow^{P}\uparrow^{e}\right>
$$
\n
$$
\left|\frac{1}{+1}\right\rangle=\left|\uparrow^{P}\uparrow^{e}\right>
$$
\n
$$
\left|\frac{1}{+1}\right\rangle=\left|\uparrow^{P}\uparrow^{e}\right>
$$
\n
$$
\left|\frac{1}{+1}\right\rangle=\left|\uparrow^{P}\uparrow^{e}\right>
$$
\n
$$
\left|\frac{1}{+1}\right\rangle=\left|\uparrow^{P}\uparrow^{e}\right>
$$
\n
$$
\left|\frac{1}{+1}\right\rangle=\left|\uparrow^{P}\uparrow^{e}\right>
$$
\n
$$
\left|\frac{1}{+1}\right\rangle=\left|\uparrow^{P}\uparrow^{e}\right>
$$
\n
$$
\left|\frac{1}{+1}\right\rangle=\left|\uparrow^{P}\downarrow^{e}\right\rangle+\left|\downarrow^{P}\uparrow^{e}\right>
$$
\n
$$
\left|\frac{1}{+1}\right\rangle=\left|\uparrow^{P}\downarrow^{e}\right\rangle+\left|\downarrow^{P}\uparrow^{e}\right\rangle/\sqrt{2}
$$
\n
$$
\left|\frac{1}{+1}\right\rangle=\left|\downarrow^{P}\downarrow^{e}\right\rangle+\left|\downarrow^{P}\uparrow^{e}\right\rangle/\sqrt{2}
$$
\n
$$
\left|\frac{1}{+1}\right\rangle=\left|\downarrow^{P}\downarrow^{e}\right\rangle+\left|\downarrow^{P}\uparrow^{e}\right\rangle/\sqrt{2}
$$
\n
$$
\left|\frac{1}{1\cdot420,405,751.8+.03Hz}{0\cdot45.03Hz}\right|=\left|\downarrow^{P}\downarrow^{e}\right\rangle-\left|\downarrow^{P}\uparrow^{e}\right\rangle/\sqrt{2}
$$

*Hydrogen hyperfine structure: Fermi-contact interaction + B-field*

$$
H_{1s-B-field} = -a_p B_z J_z^{proton} + a_e B_z J_z^{electron} + a_{ep} J^{proton} \bullet J^{electron}
$$

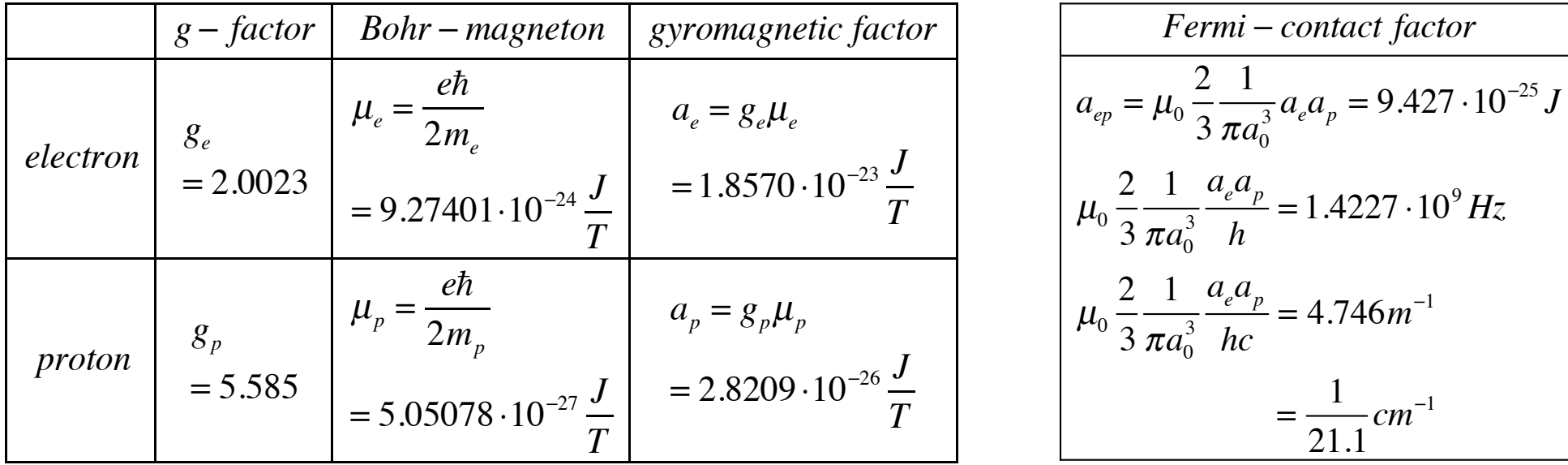

$$
H_{1s-B-field} = -a_p B_z J_z^{proton} + a_e B_z J_z^{electron} + a_{ep} J^{proton} \bullet J^{electron}
$$

3

1

1

1  $\pi a_0^3$ 

 $\frac{1}{3}a_e a_p = 9.427 \cdot 10^{-25} J$ 

*cm*<sup>−</sup><sup>1</sup>

 $\frac{a_e a_p}{h}$  = 1.4227 · 10<sup>9</sup> *Hz* 

 $\frac{a_e a_p}{hc}$  = 4.746*m*<sup>-1</sup>

21.1

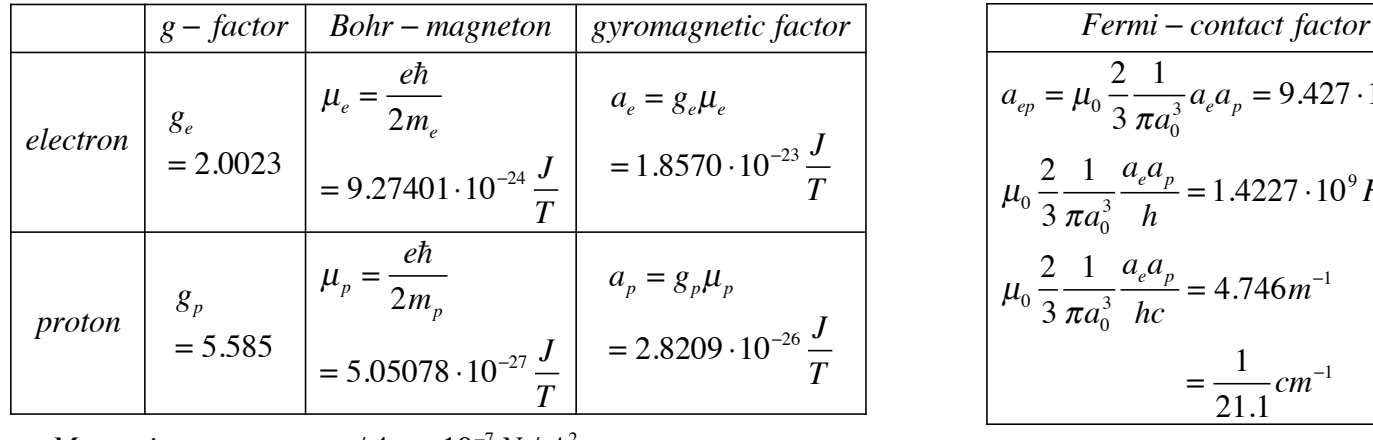

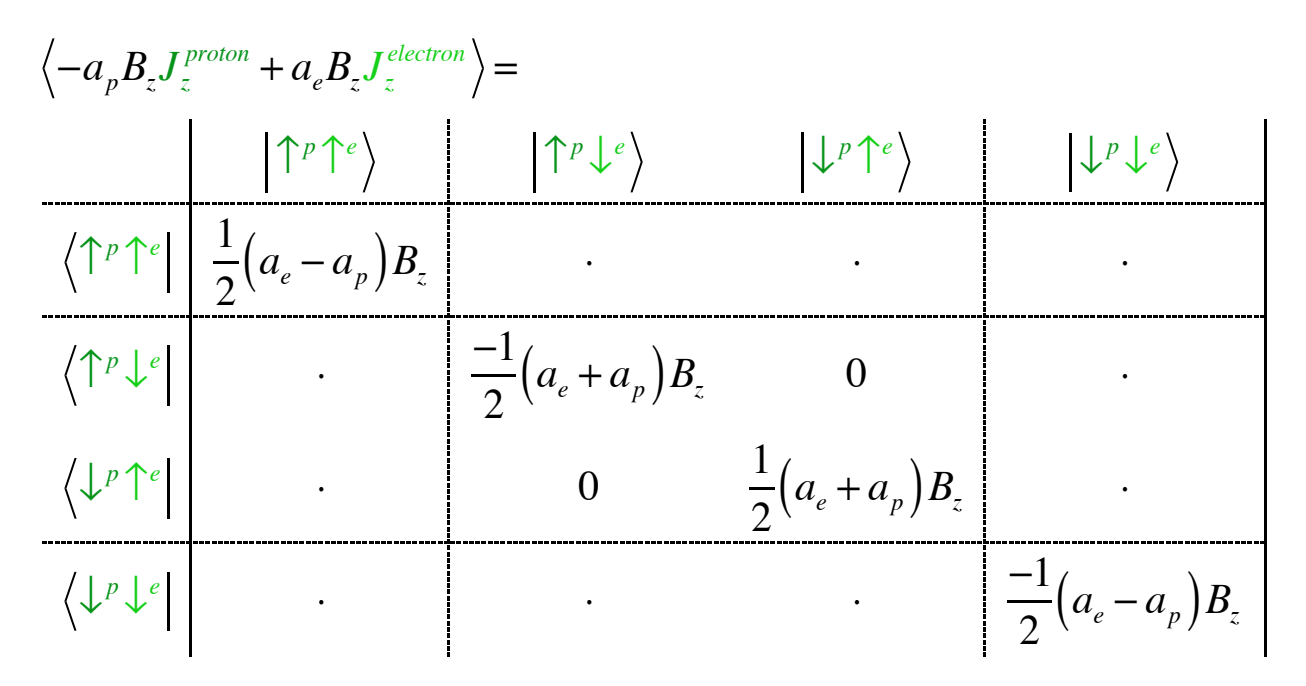

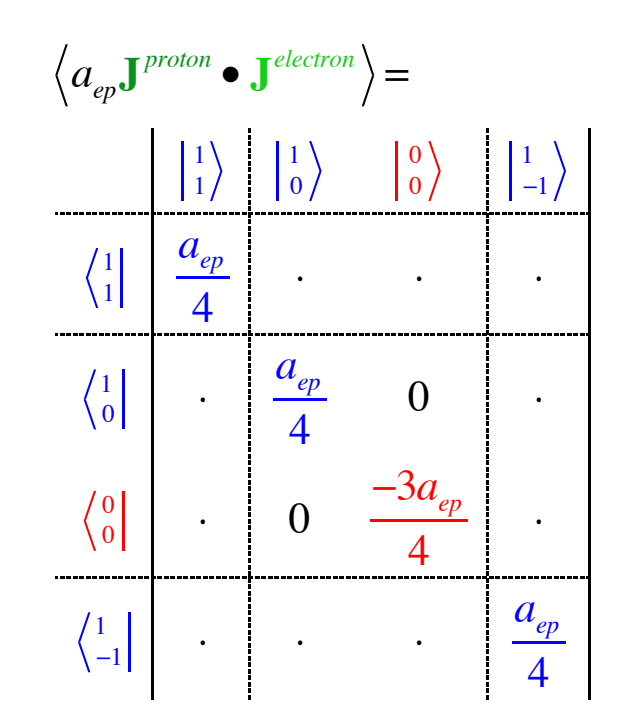

$$
H_{1s-B-field} = -a_p B_z J_z^{proton} + a_e B_z J_z^{electron} + a_{ep} J^{proton} \bullet J^{electron}
$$

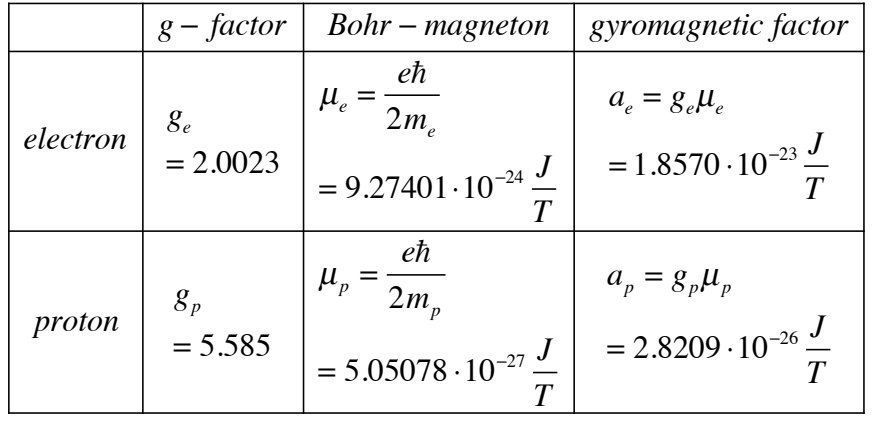

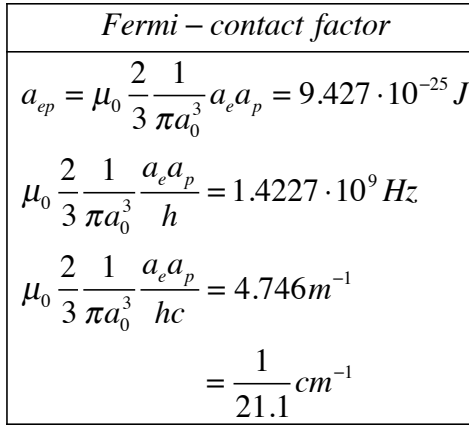

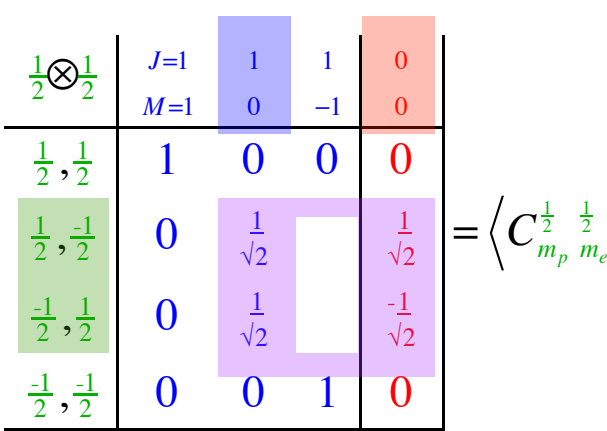

 $\frac{1}{2}$  *J*<br> $m_e$  *M J*

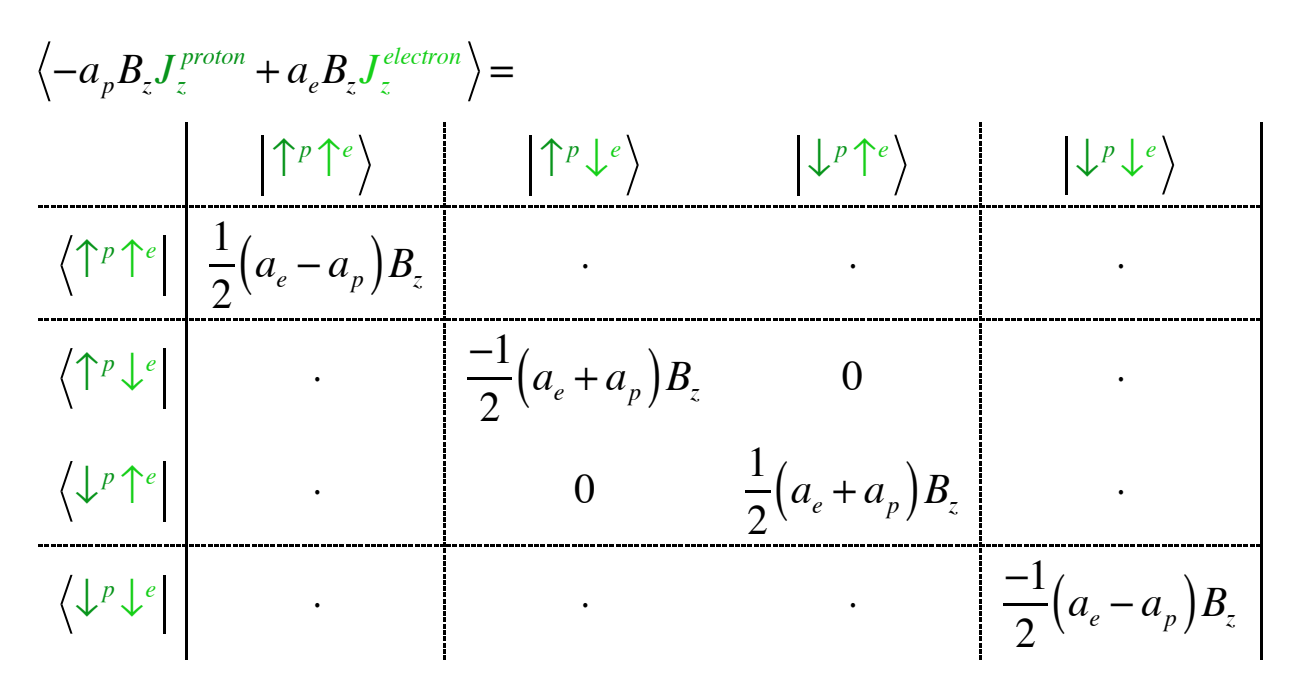

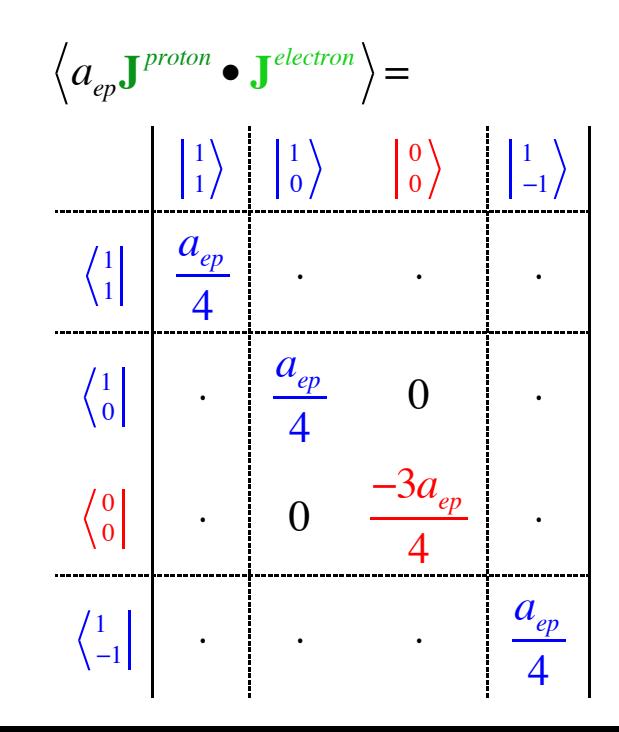

$$
H_{1s-B-field} = -a_p B_z J_z^{proton} + a_e B_z J_z^{electron} + a_{ep} J^{proton} \bullet J^{electron}
$$

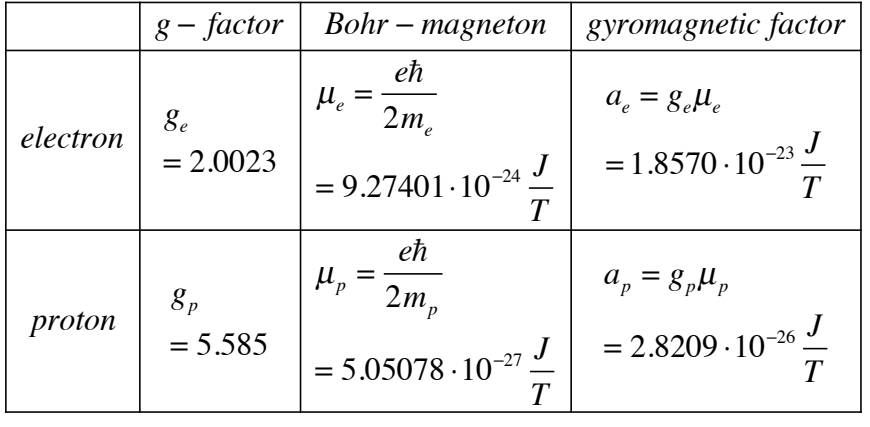

*Fermi* − *contact factor*  $a_{ep} = \mu_0 \frac{2}{2}$ 3 1  $\pi a_0^3$  $\frac{1}{3}a_e a_p = 9.427 \cdot 10^{-25} J$  $\mu_{\scriptscriptstyle 0}$ 2 3 1  $\pi a_0^3$  $\frac{a_e a_p}{h}$  = 1.4227 · 10<sup>9</sup> *Hz*  $\mu_{\scriptscriptstyle 0}$ 2 3 1  $\pi a_0^3$  $\frac{a_e a_p}{hc}$  = 4.746*m*<sup>-1</sup>  $=\frac{1}{21}$ 21.1 *cm*<sup>−</sup><sup>1</sup>

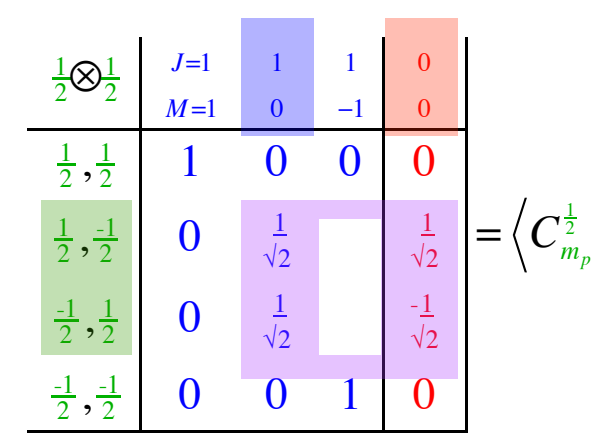

*me*  $\frac{1}{2}$  *J*<br> $m_e$  *M J*

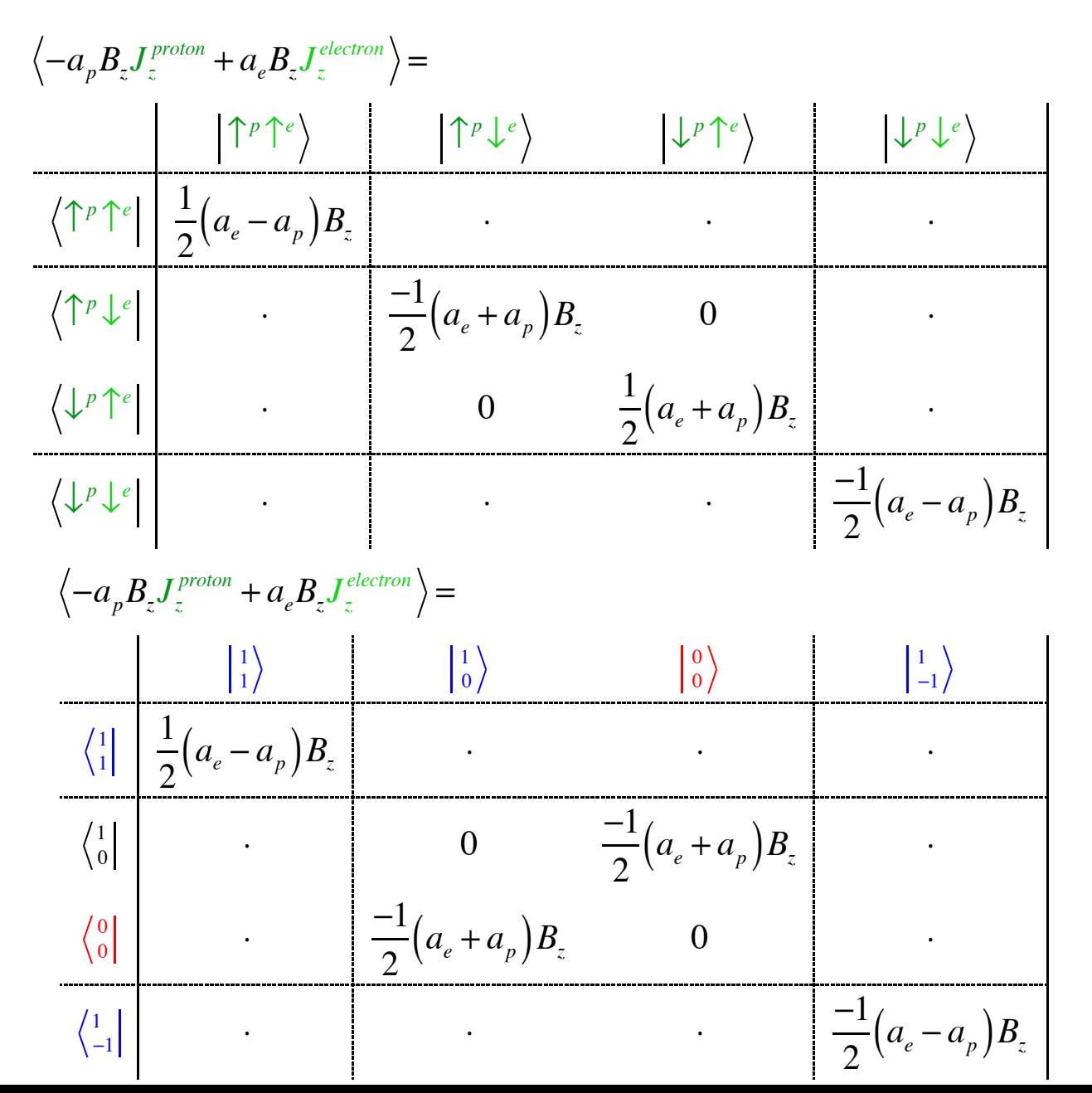

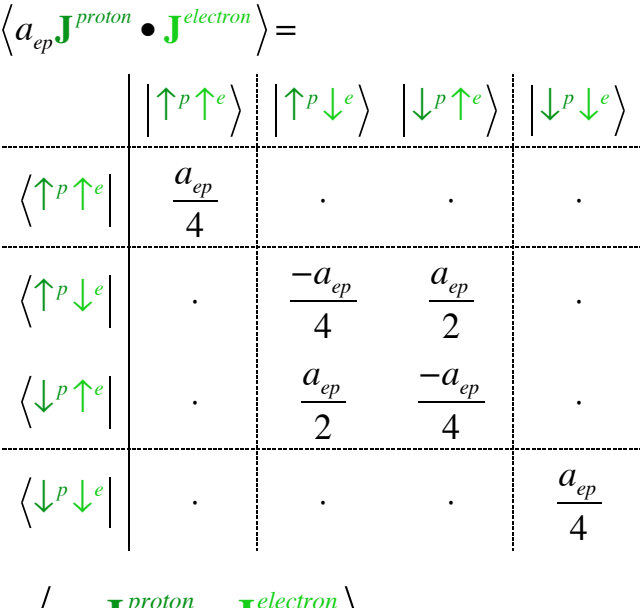

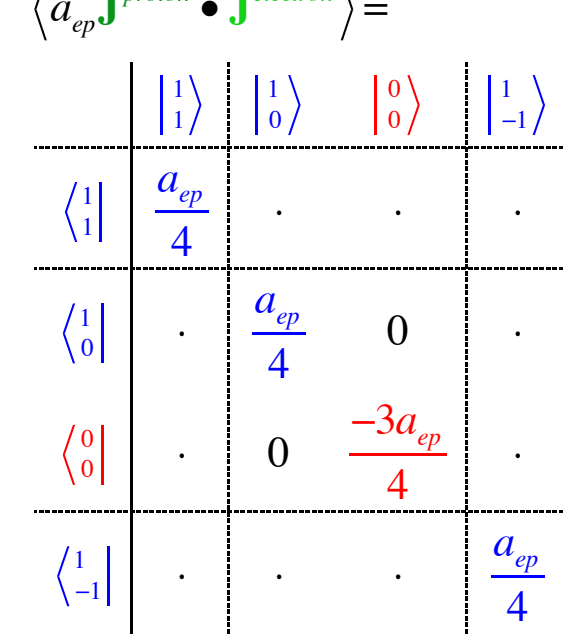

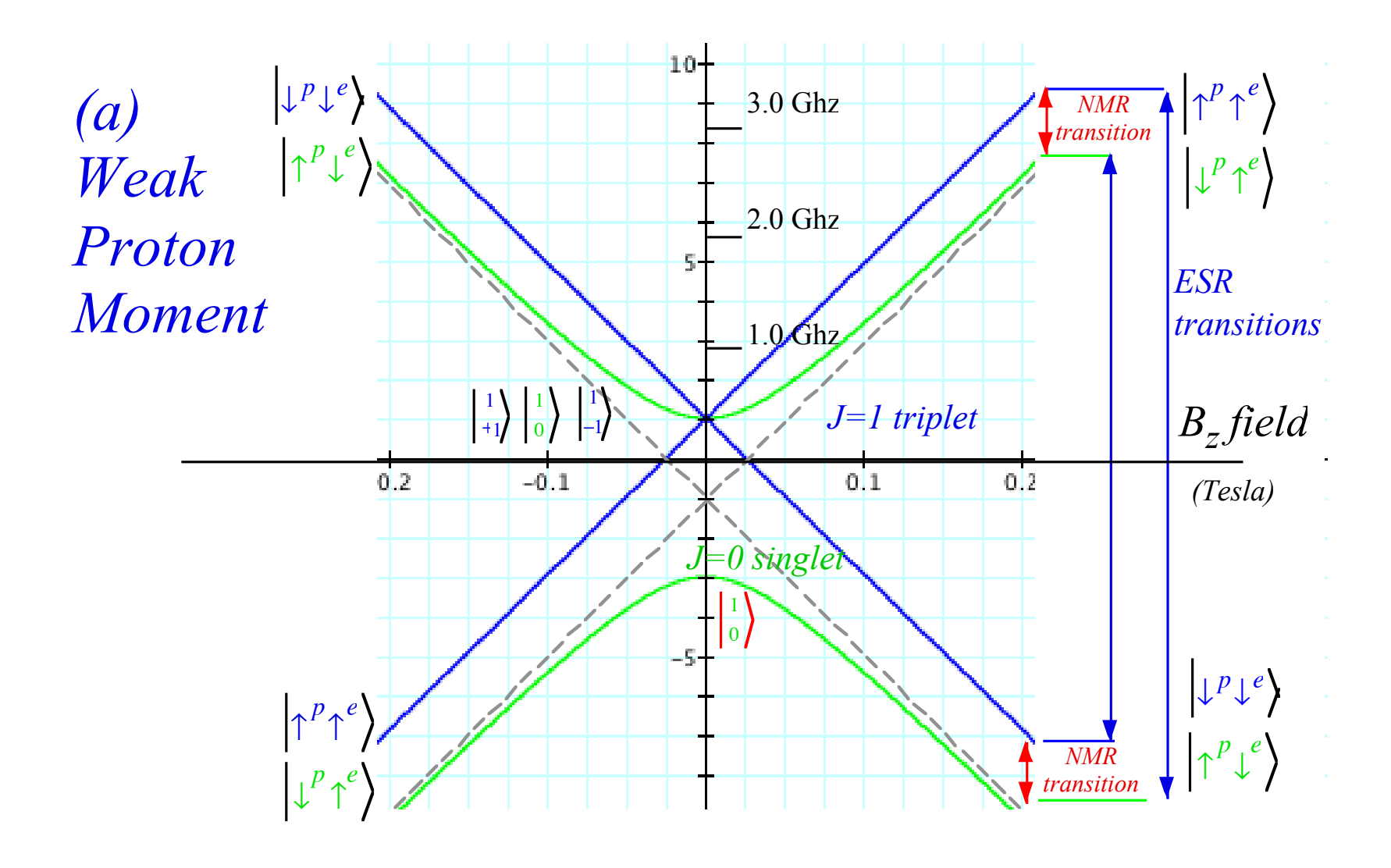

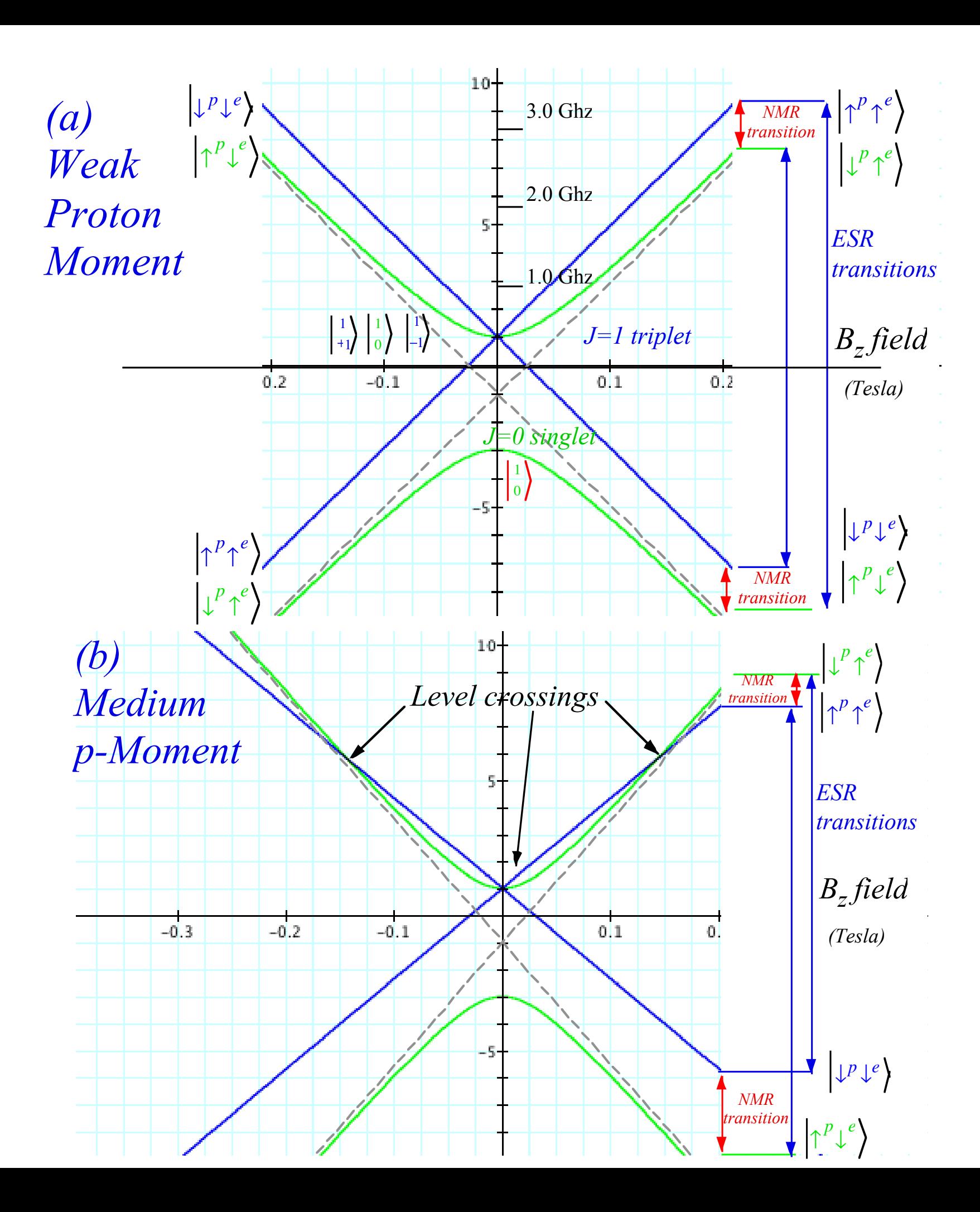

## *(J=1)*⊗*(J=1)=2*⊕*1*⊕*0 case*

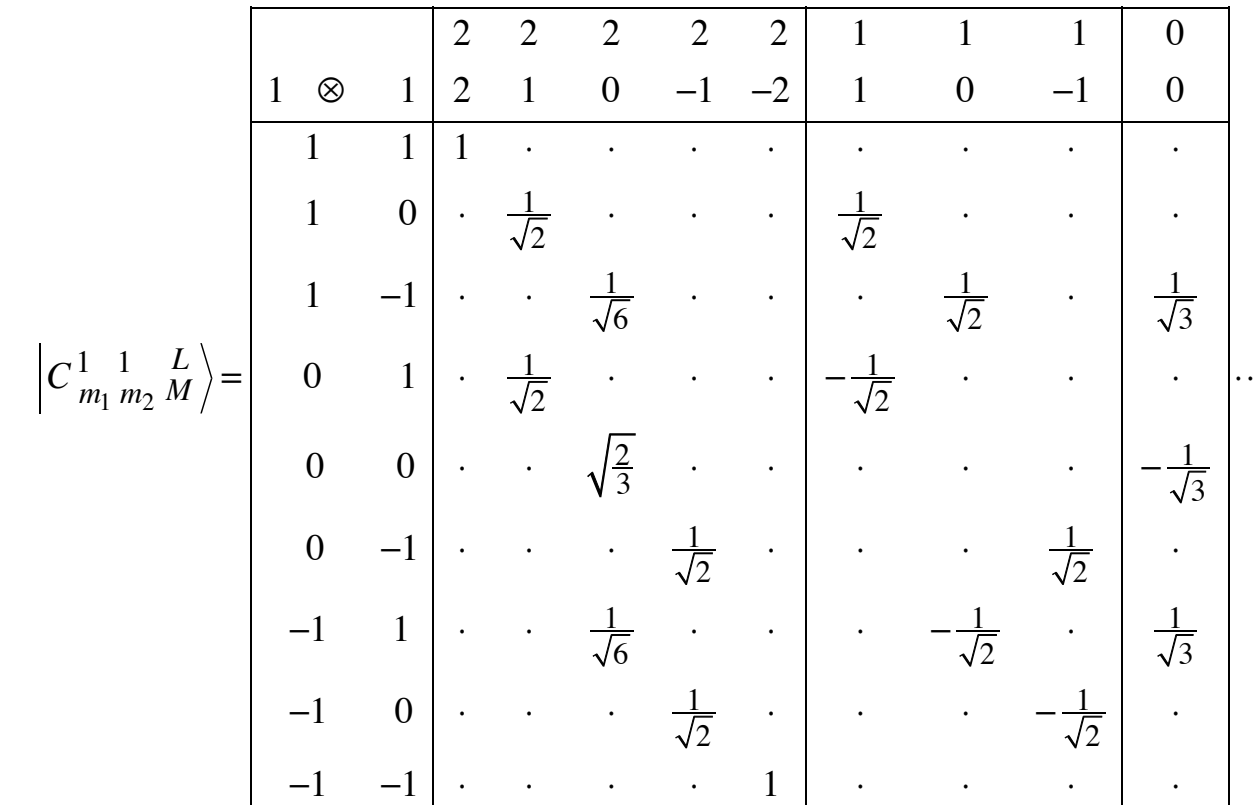

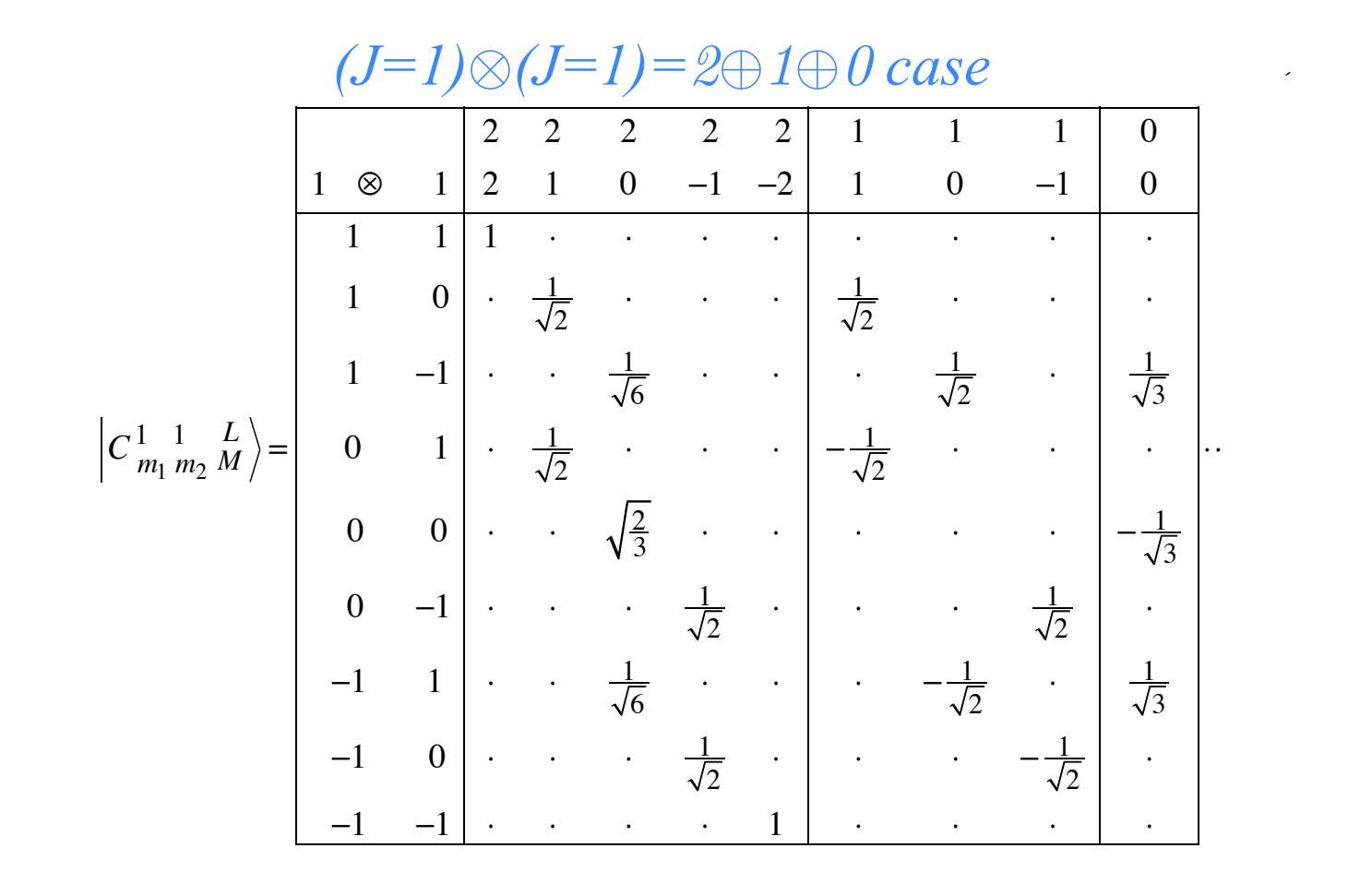

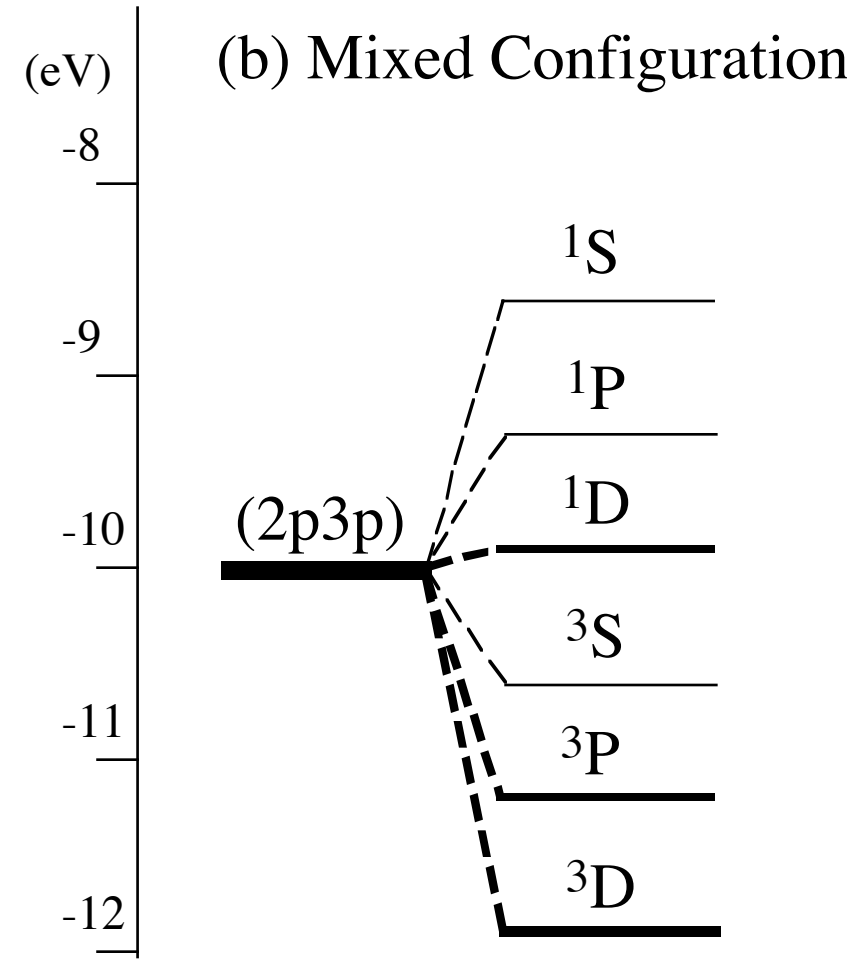

*Figure 24.1.3 Atomic* <sup>2S+1</sup>L *multiplet levels for two*  $(l = l)$  *p electrons.* 

#### Magher-Jupres and the States to Young Tableaus

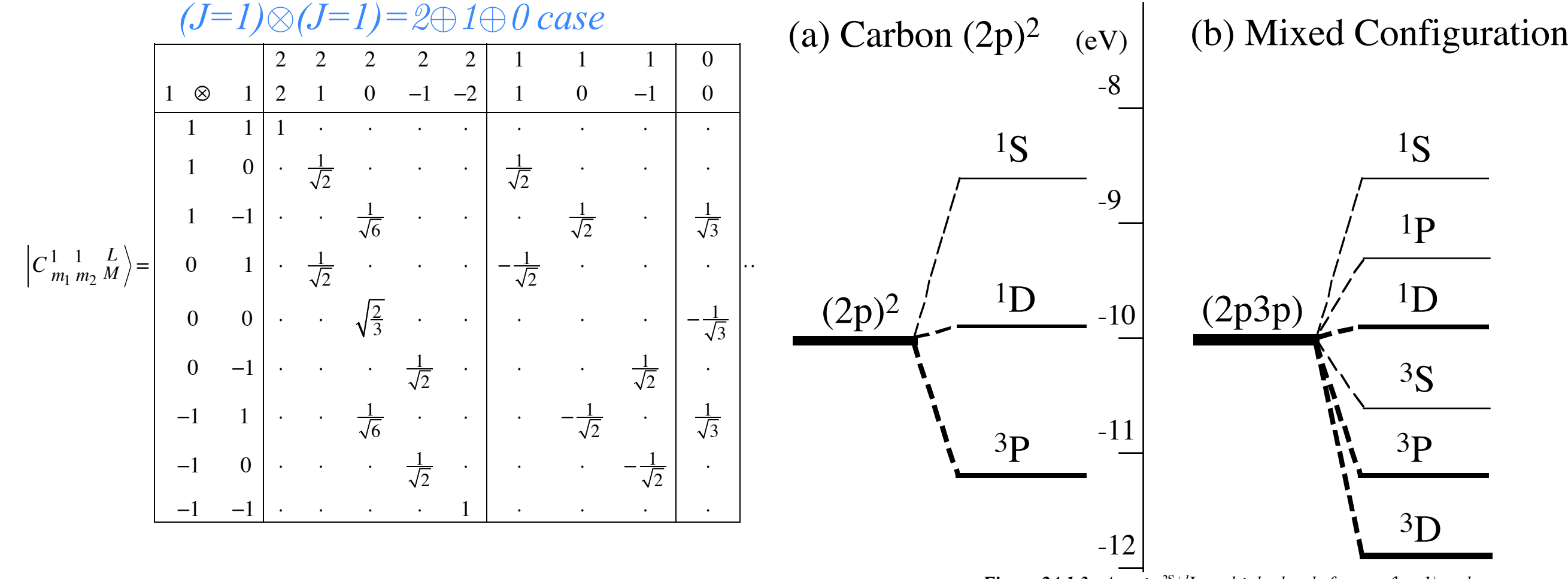

*Figure 24.1.3 Atomic* <sup>2S+1</sup>L *multiplet levels for two*  $(l = l)$  *p electrons.* 

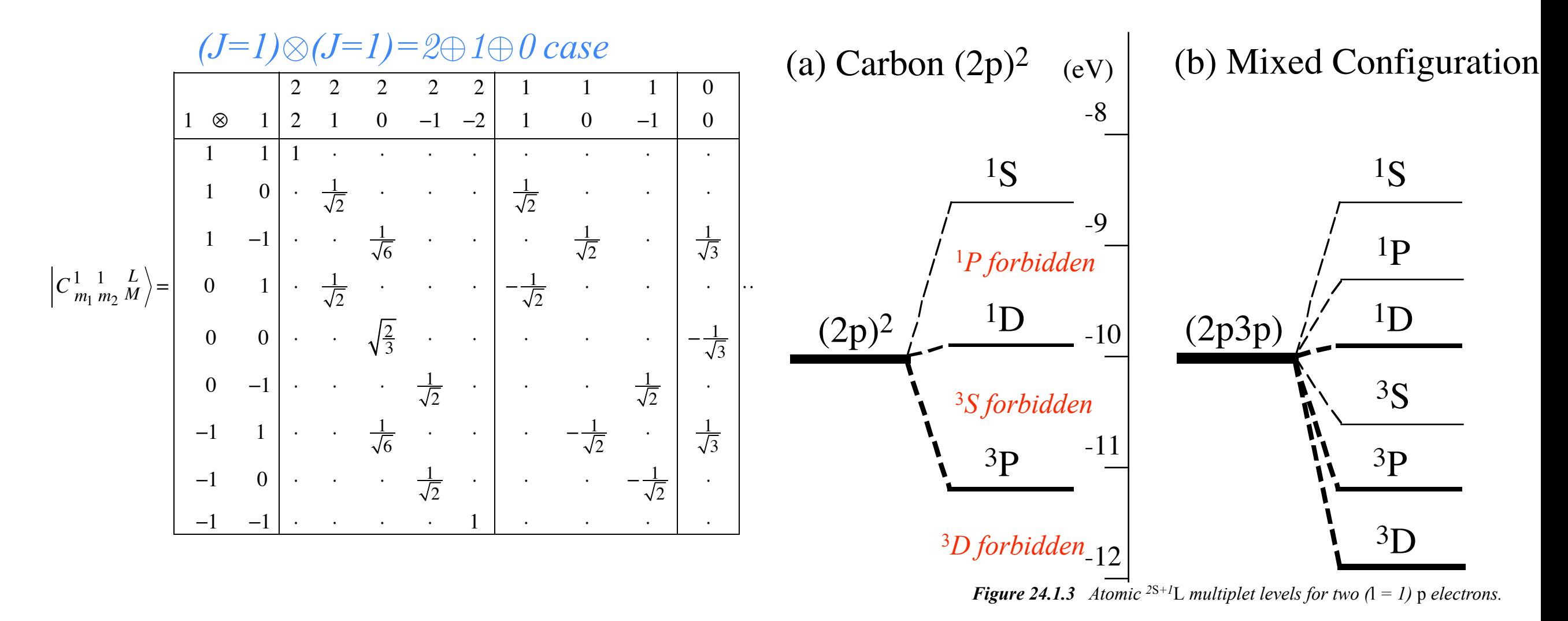

Pauli-Fermi *selection rules requires total anti-symmetry*

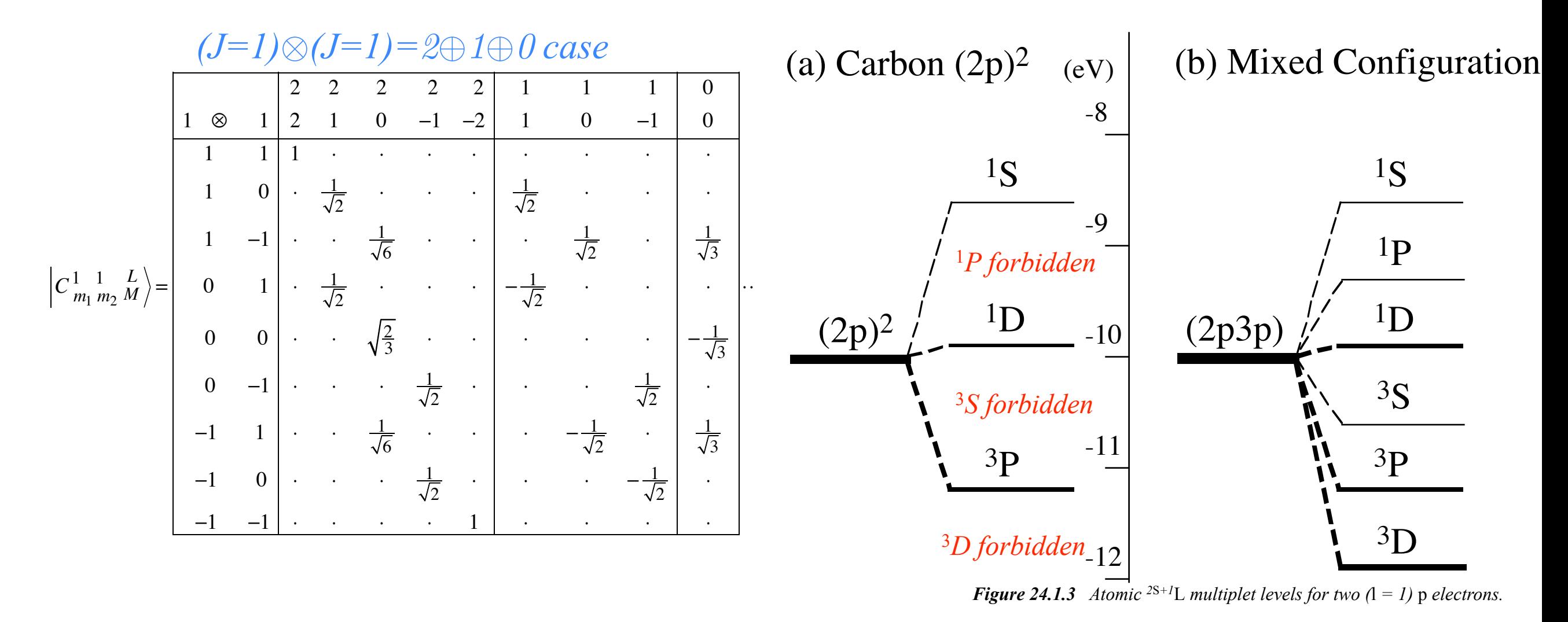

Pauli-Fermi *selection rules requires total anti-symmetry*

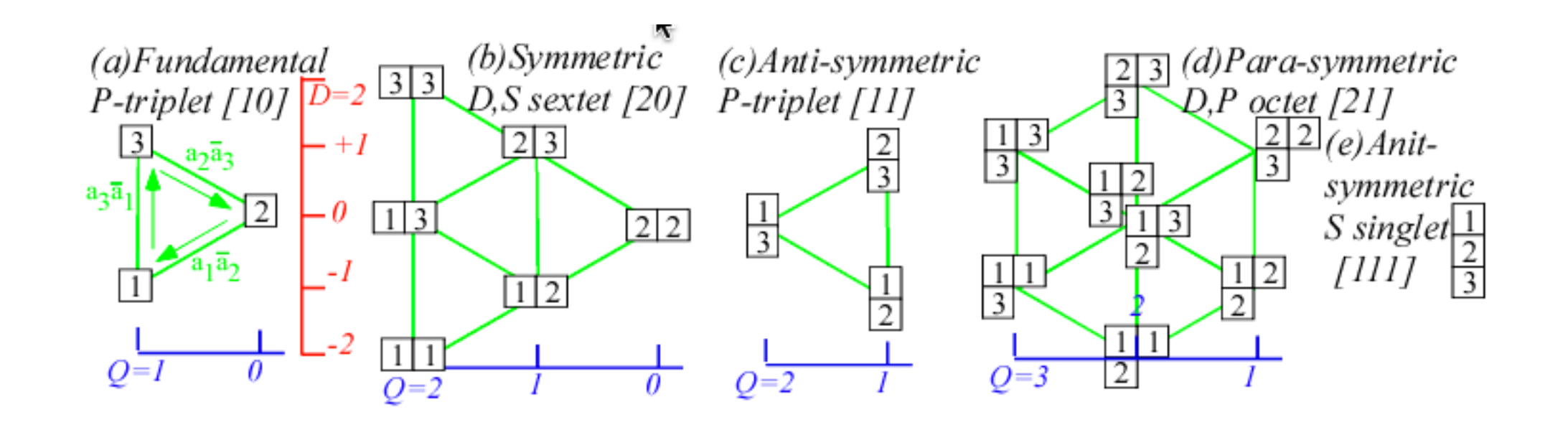

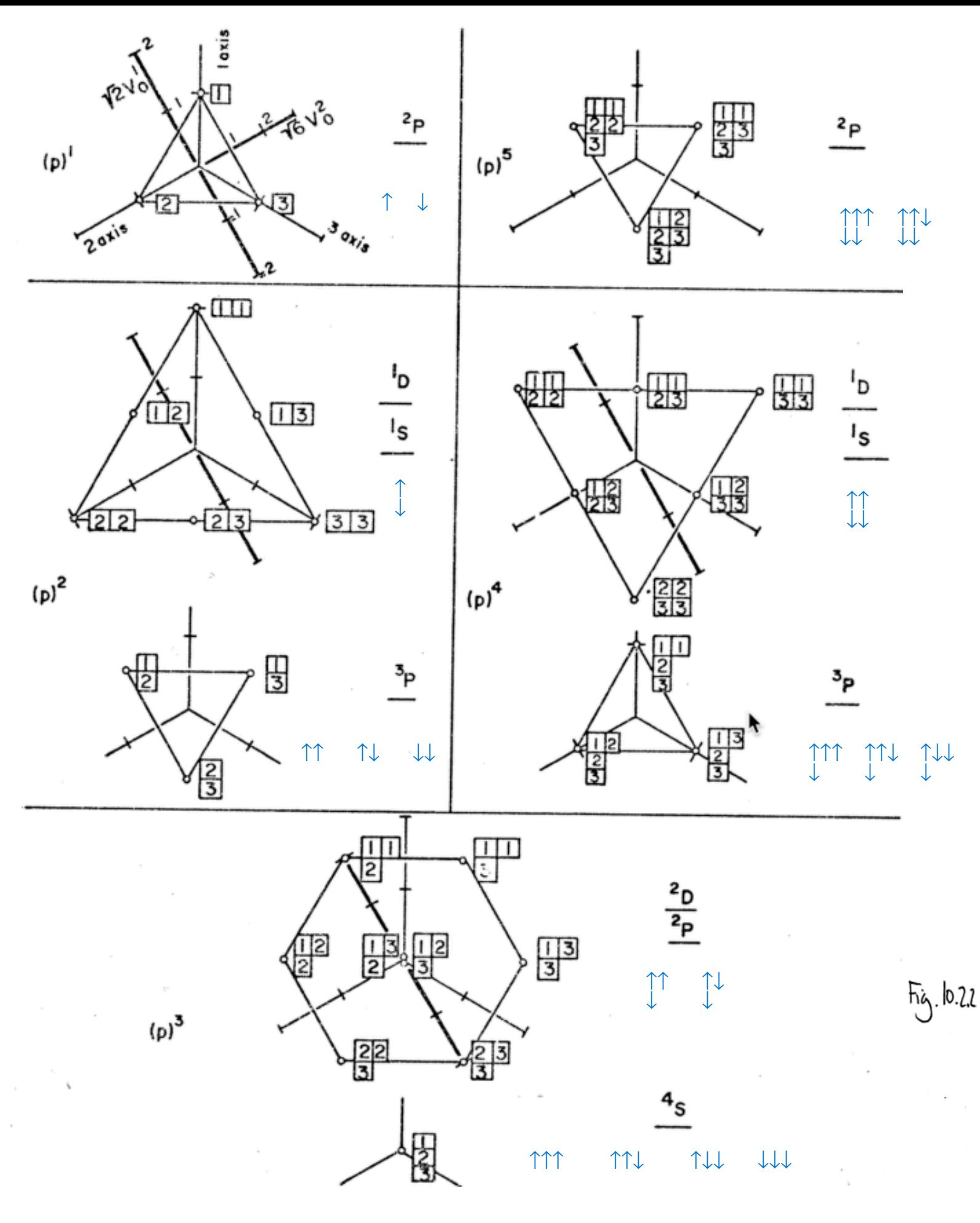

#### *From unpublished Ch.10 for Principles of Symmetry, Dynamics & Spectroscopy*

Weight or Moment Diagrams of Atomic (p)<sup>n</sup> States Each tableau is located at point  $(x_1, x_2, x_3)$  in a cartesian<br>co-ordinate system for which  $x_n$  is the number of n's in the<br>tableau. An alternative co-ordinate system is  $(v_0^2, v_0^1, v_0^0)$ defined by  $(10, 2, 1)$  which gives the  $zz$ -quadrupole moment, z-magnetic dipole moment, and number of particles, respectively The last axis  $(v_0^0)$  would be pointing straight out of the figure, and each family of states lies in a plane perpendicular to it.

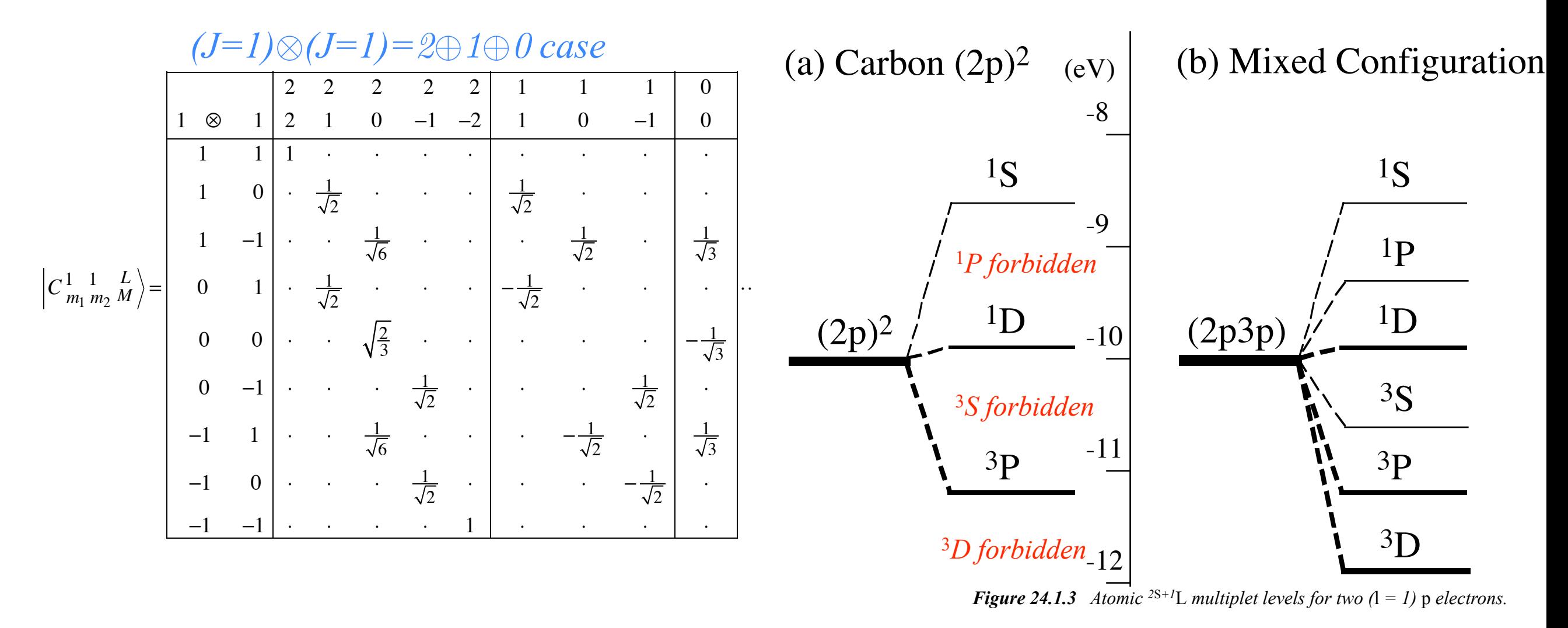

Pauli-Fermi *selection rules requires total anti-symmetry*

*General U(2) case*

 $j_{\scriptscriptstyle 1}^{\scriptscriptstyle 1}$  $m<sub>1</sub>$  $j_{2}$  $m<sub>2</sub>$  $j_3$  $m<sub>3</sub>$  $\big($ ⎝  $\overline{\phantom{a}}$  $\overline{a}$ ⎠  $\left| = (-1)^{j_1-j_2-m_3} C_{m_1}^{j_1} \right|$  $m<sub>2</sub>$  $j_2$  $\int_{m_{3}}^{j_{3}}\left/ \bigl( 2j_{3}+1 \bigr) ^{\frac{1}{2}}\right.$ 2 *Wigner 3j vs. Clebsch-Gordon (CGC)*

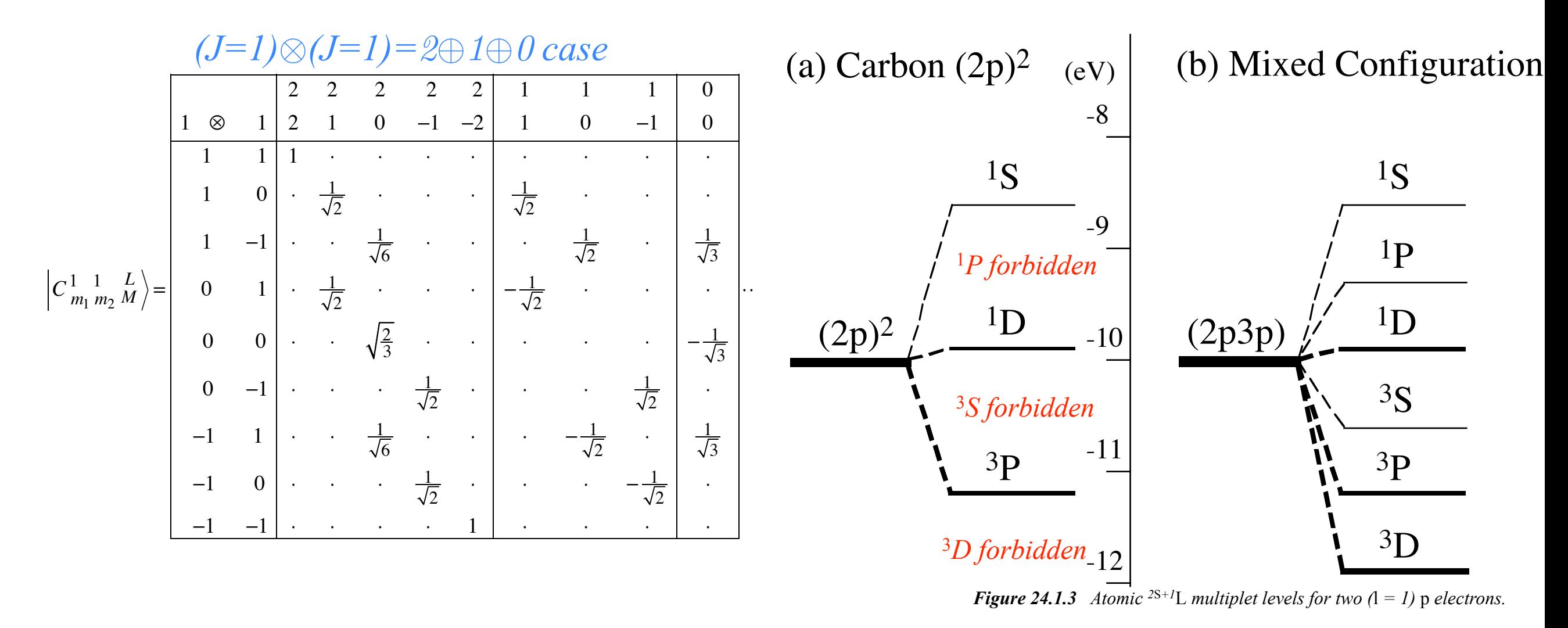

Pauli-Fermi *selection rules requires total anti-symmetry*

*General U(2) case*

 $j_{\scriptscriptstyle 1}^{\scriptscriptstyle 1}$  $m<sub>1</sub>$  $j_{2}$  $m<sub>2</sub>$  $j_3$  $m<sub>3</sub>$  $\big($ ⎝  $\overline{\phantom{a}}$  $\overline{a}$ ⎠  $\left| = (-1)^{j_1-j_2-m_3} C_{m_1}^{j_1} \right|$  $m<sub>2</sub>$  $j_2$  $\int_{m_{3}}^{j_{3}}\left/ \bigl( 2j_{3}+1 \bigr) ^{\frac{1}{2}}\right.$ 2 *Wigner 3j vs. Clebsch-Gordon (CGC)*

$$
\begin{pmatrix}\nj & j_2 & j_3 \\
m_1 & m_2 & m_3\n\end{pmatrix} = (-1)^{j_1 - j_2 - n_3} \sqrt{\frac{(j_1 + j_2 - j_3)!(j_1 - j_2 + j_3)(-j_1 + j_2 + j_3)}{(j_1 + j_2 + j_3 + 1)!}}
$$
\n
$$
\sum_{k} \frac{(-1)^k}{k!} \frac{\sqrt{(j_1 + m_1)!(j_1 - m_1)!(j_2 + m_2)!(j_2 - m_2)!(j_3 + m_3)!(j_3 - m_3)!}}{(j_1 - m_1 - k)!(j_2 - m_2 - k)!(j_1 + j_2 - j_3 - k)!(j_3 - j_2 - m_1 + k)!(j_3 - j_1 - m_2 + k)!}
$$

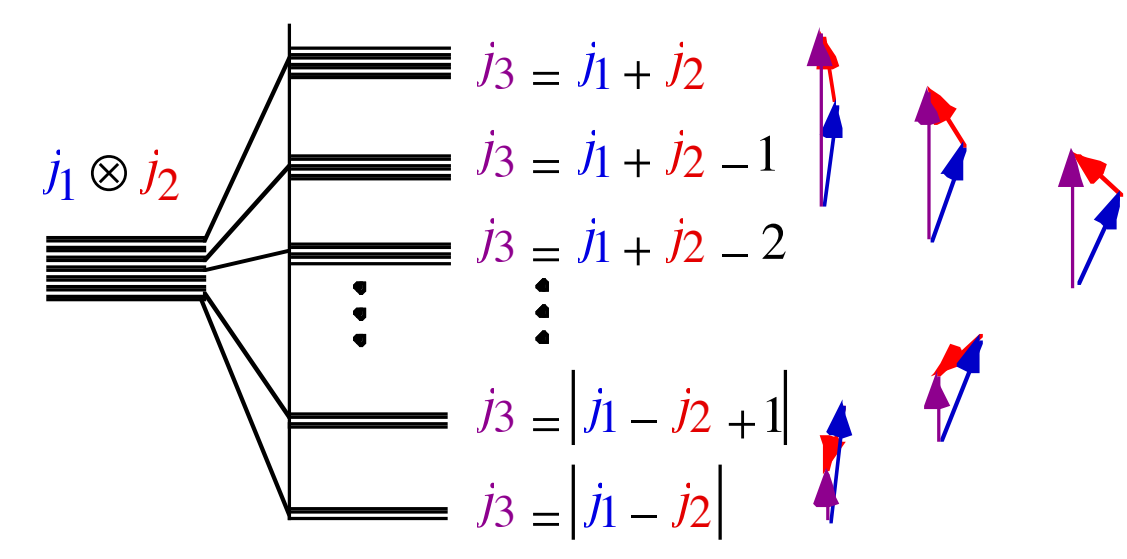

**Figure 24.1.6** Level-splitting and vector-addition picture of angular-momentum coupling.

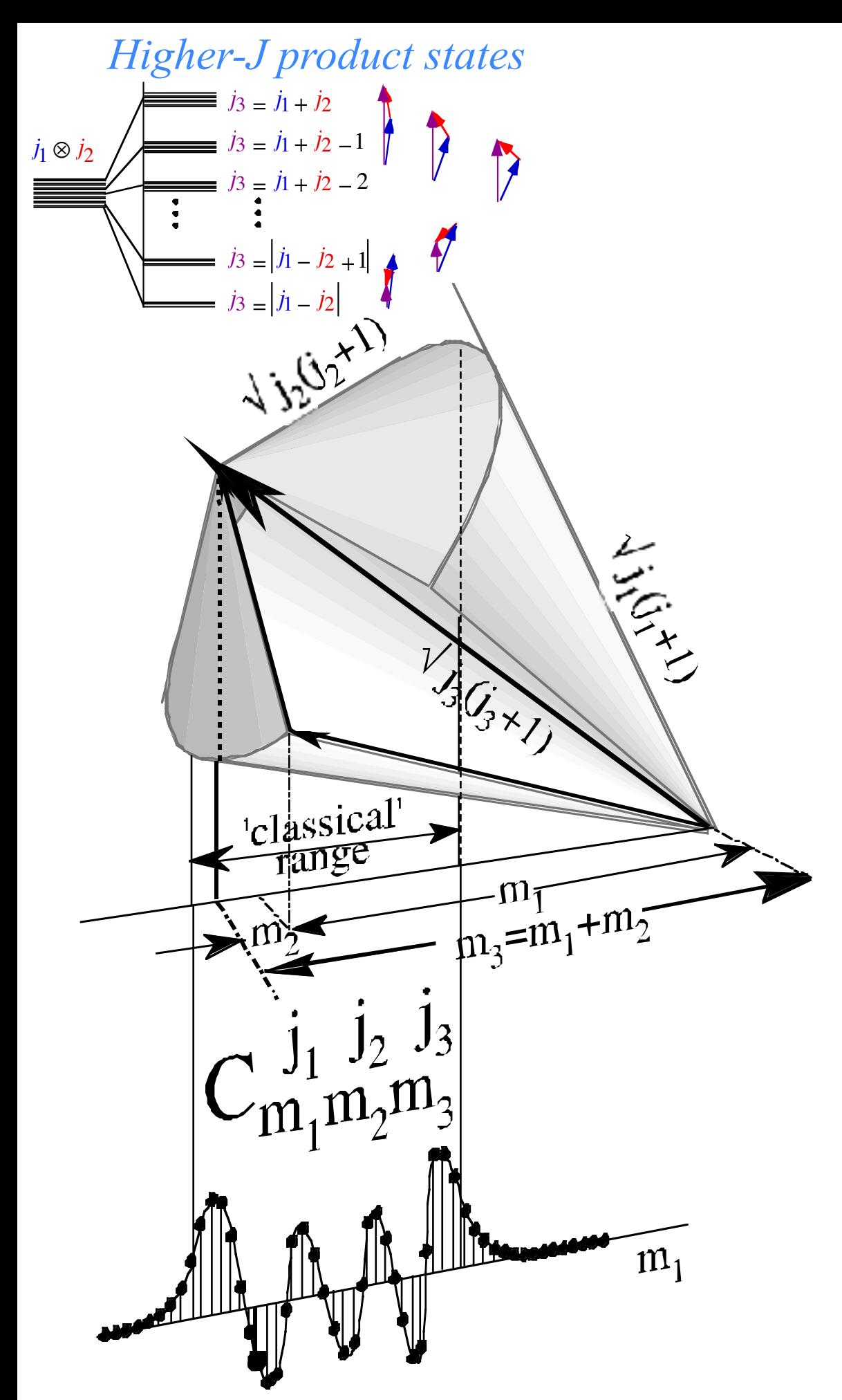

*Figure 24.1.7 Angular-momentum cone picture of Clebsch-Gordan coupling amplitudes.*

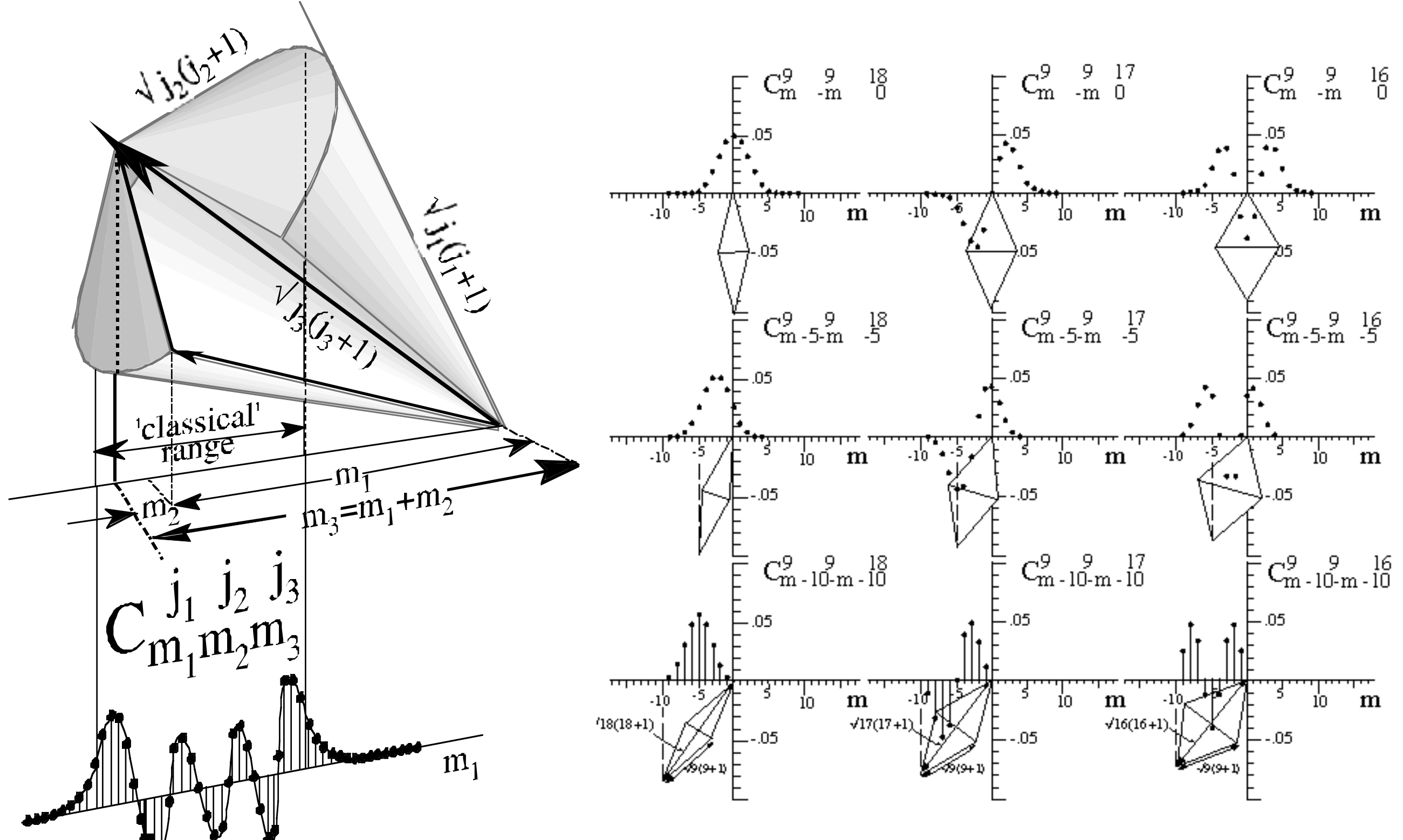

*Figure 24.1.7 Angular-momentum cone picture of Clebsch-Gordan coupling amplitudes.*

*Figure 24.1.8 Clebsch-Gordan coefficients plotted next to their angular-momentum cones.*

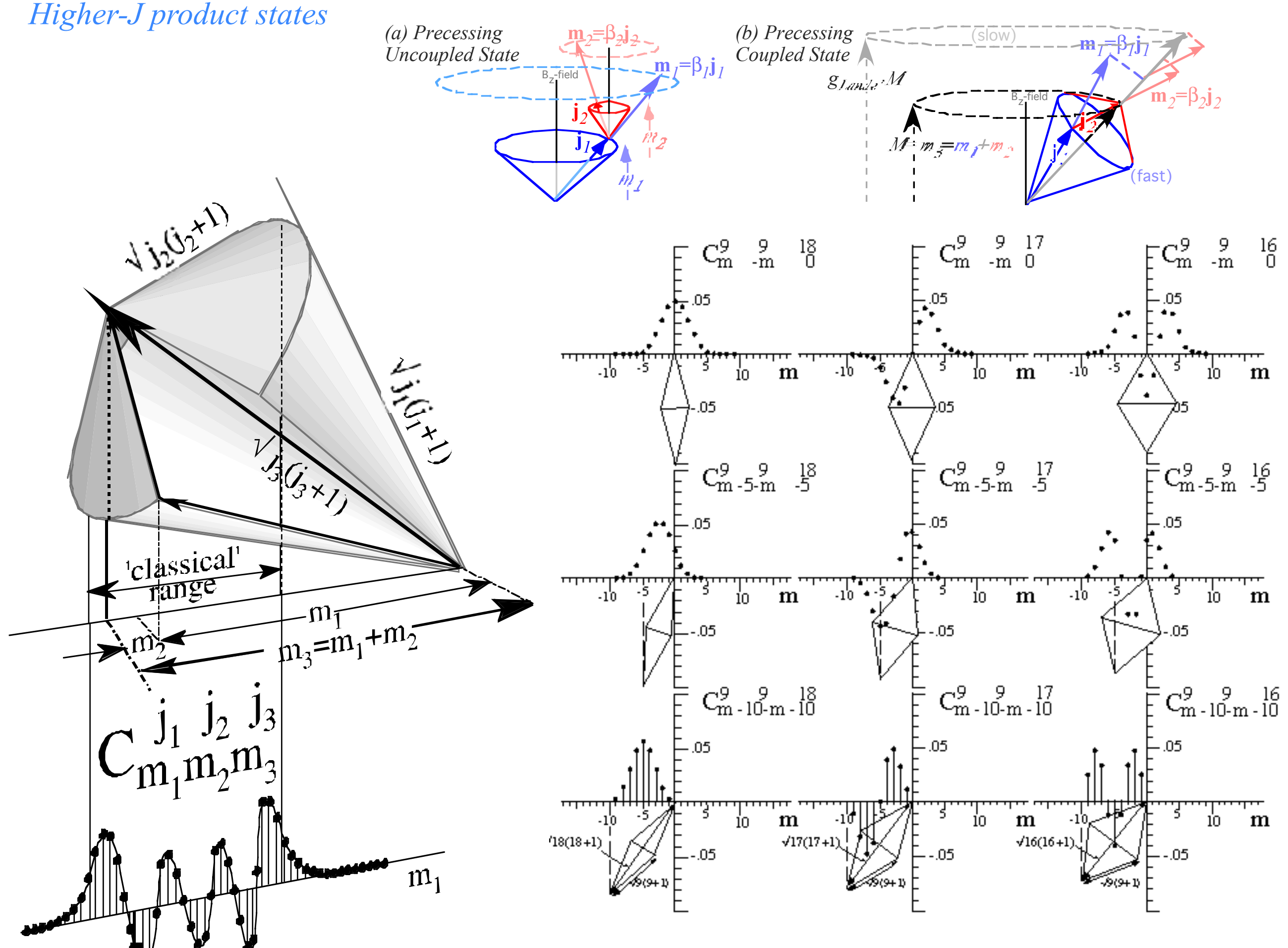

*Figure 24.1.7 Angular-momentum cone picture of Clebsch-Gordan coupling amplitudes.*

*Figure 24.1.8 Clebsch-Gordan coefficients plotted next to their angular-momentum cones.*

$$
\left(\frac{1}{2} \otimes \frac{1}{2}\right) \otimes \frac{1}{2}
$$

$$
\left(\frac{1}{2} \otimes \frac{1}{2}\right) \otimes \frac{1}{2} = (0 \oplus 1) \otimes \frac{1}{2}
$$

<sup>=</sup> <sup>0</sup> <sup>⊗</sup> <sup>1</sup>

$$
\left(\frac{1}{2} \otimes \frac{1}{2}\right) \otimes \frac{1}{2} = (0 \oplus 1) \otimes \frac{1}{2} = \left(0 \otimes \frac{1}{2}\right) \oplus \left(1 \otimes \frac{1}{2}\right)
$$

$$
\left(\frac{1}{2} \otimes \frac{1}{2}\right) \otimes \frac{1}{2} = (0 \oplus 1) \otimes \frac{1}{2} = \left(0 \otimes \frac{1}{2}\right) \oplus \left(1 \otimes \frac{1}{2}\right)
$$

$$
= \left(\frac{1}{2}\right) \oplus \left(\left(\frac{1}{2}\right) \oplus \left(\frac{3}{2}\right)\right)
$$

$$
\left(\frac{1}{2} \otimes \frac{1}{2}\right) \otimes \frac{1}{2} = (0 \oplus 1) \otimes \frac{1}{2} = \left(0 \otimes \frac{1}{2}\right) \oplus \left(1 \otimes \frac{1}{2}\right)
$$

$$
= \left(\frac{1}{2}\right) \oplus \left(\left(\frac{1}{2}\right) \oplus \left(\frac{3}{2}\right)\right) = \frac{1}{2} \oplus \frac{1}{2} \oplus \frac{3}{2}
$$

$$
\left(\frac{1}{2}\otimes\frac{1}{2}\right)\otimes\frac{1}{2} = (0\oplus 1)\otimes\frac{1}{2} = \left(0\otimes\frac{1}{2}\right)\oplus\left(1\otimes\frac{1}{2}\right)
$$

$$
= \left(\frac{1}{2}\right)\oplus\left(\left(\frac{1}{2}\right)\oplus\left(\frac{3}{2}\right)\right) = \frac{1}{2}\oplus\frac{1}{2}\oplus\frac{3}{2} = 2\left(\frac{1}{2}\right)\oplus1\left(\frac{3}{2}\right)
$$

$$
\left(\frac{1}{2}\otimes\frac{1}{2}\right)\otimes\frac{1}{2} = (0\oplus 1)\otimes\frac{1}{2} = \left(0\otimes\frac{1}{2}\right)\oplus\left(1\otimes\frac{1}{2}\right)
$$

$$
= \left(\frac{1}{2}\right)\oplus\left(\left(\frac{1}{2}\right)\oplus\left(\frac{3}{2}\right)\right) = \frac{1}{2}\oplus\frac{1}{2}\oplus\frac{3}{2} = 2\left(\frac{1}{2}\right)\oplus1\left(\frac{3}{2}\right)
$$

*S=5/2*

*S=2*

*S=3/2*

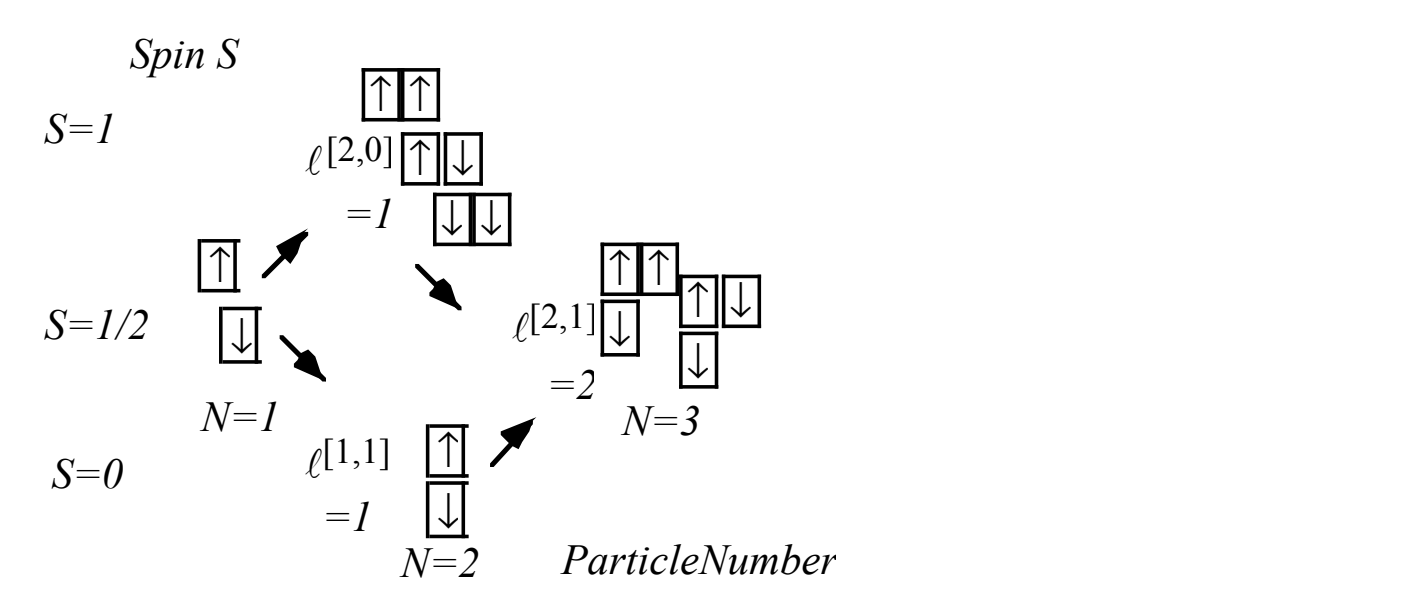

$$
\left(\frac{1}{2}\otimes\frac{1}{2}\right)\otimes\frac{1}{2} = (0\oplus 1)\otimes\frac{1}{2} = \left(0\otimes\frac{1}{2}\right)\oplus\left(1\otimes\frac{1}{2}\right)
$$

$$
= \left(\frac{1}{2}\right)\oplus\left(\left(\frac{1}{2}\right)\oplus\left(\frac{3}{2}\right)\right) = \frac{1}{2}\oplus\frac{1}{2}\oplus\frac{3}{2} = 2\left(\frac{1}{2}\right)\oplus1\left(\frac{3}{2}\right)
$$

*S=5/2*

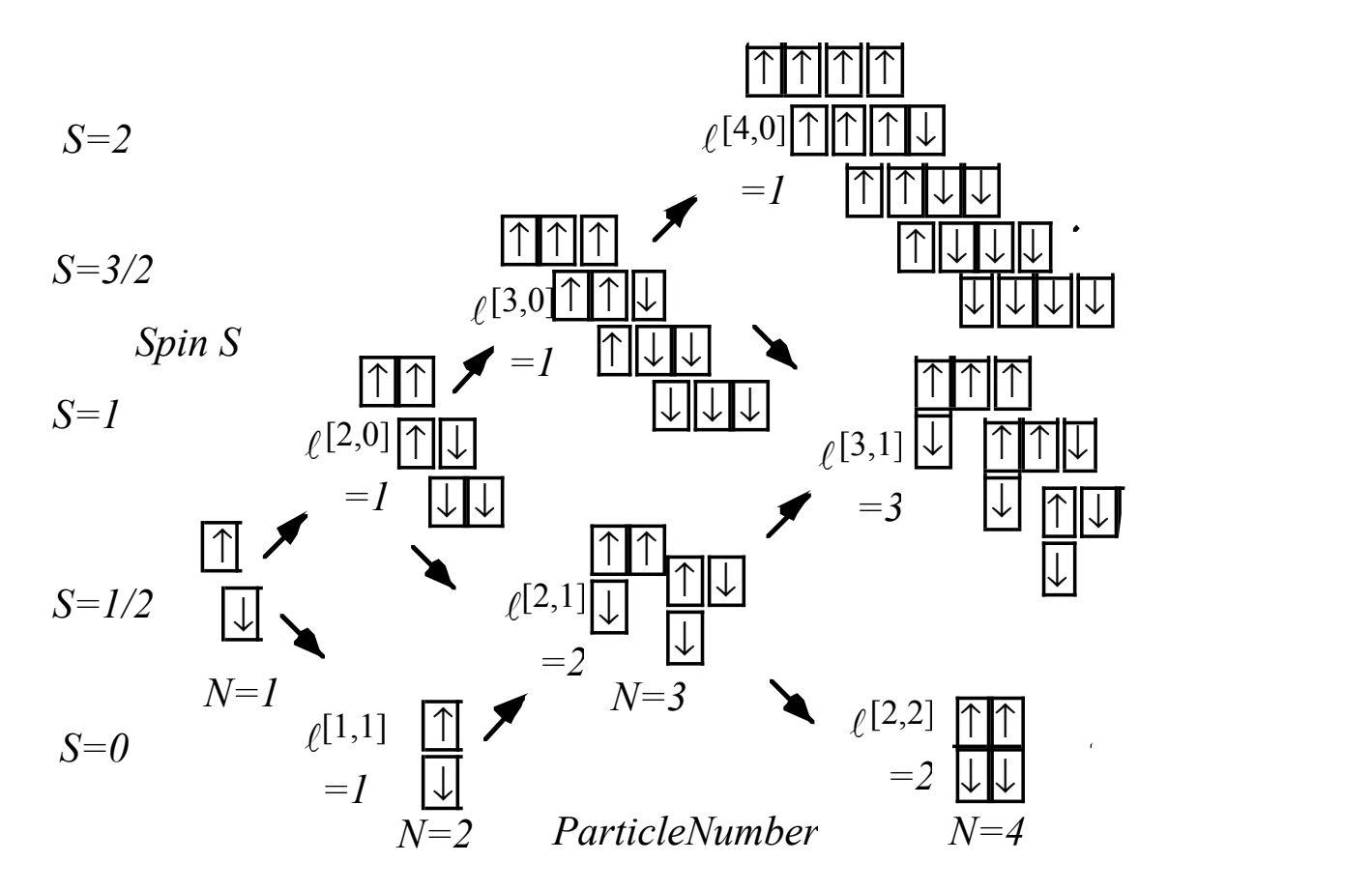

$$
\left(\frac{1}{2}\otimes\frac{1}{2}\right)\otimes\frac{1}{2} = (0\oplus 1)\otimes\frac{1}{2} = \left(0\otimes\frac{1}{2}\right)\oplus\left(1\otimes\frac{1}{2}\right)
$$

$$
= \left(\frac{1}{2}\right)\oplus\left(\left(\frac{1}{2}\right)\oplus\left(\frac{3}{2}\right)\right) = \frac{1}{2}\oplus\frac{1}{2}\oplus\frac{3}{2} = 2\left(\frac{1}{2}\right)\oplus1\left(\frac{3}{2}\right)
$$

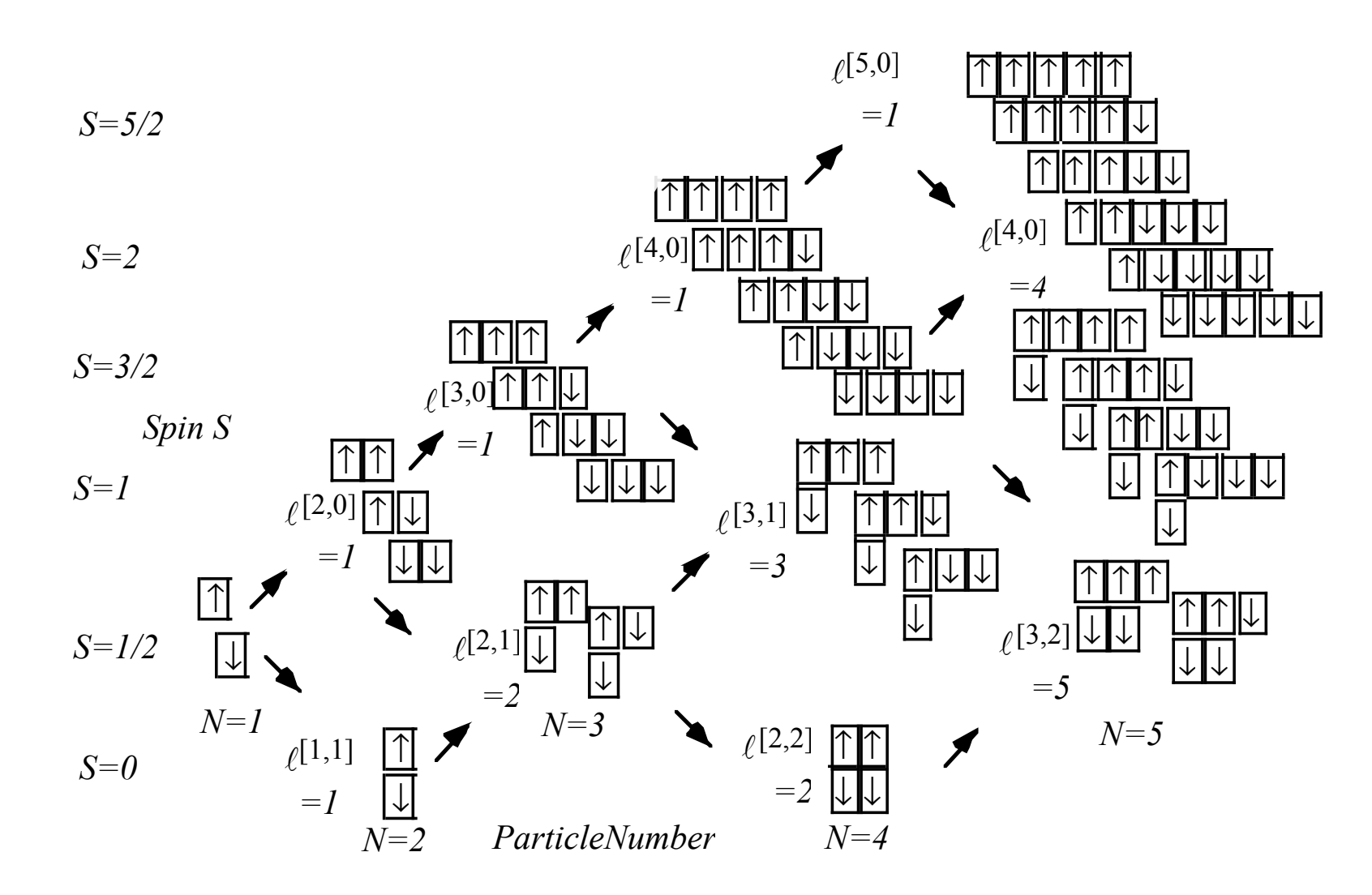

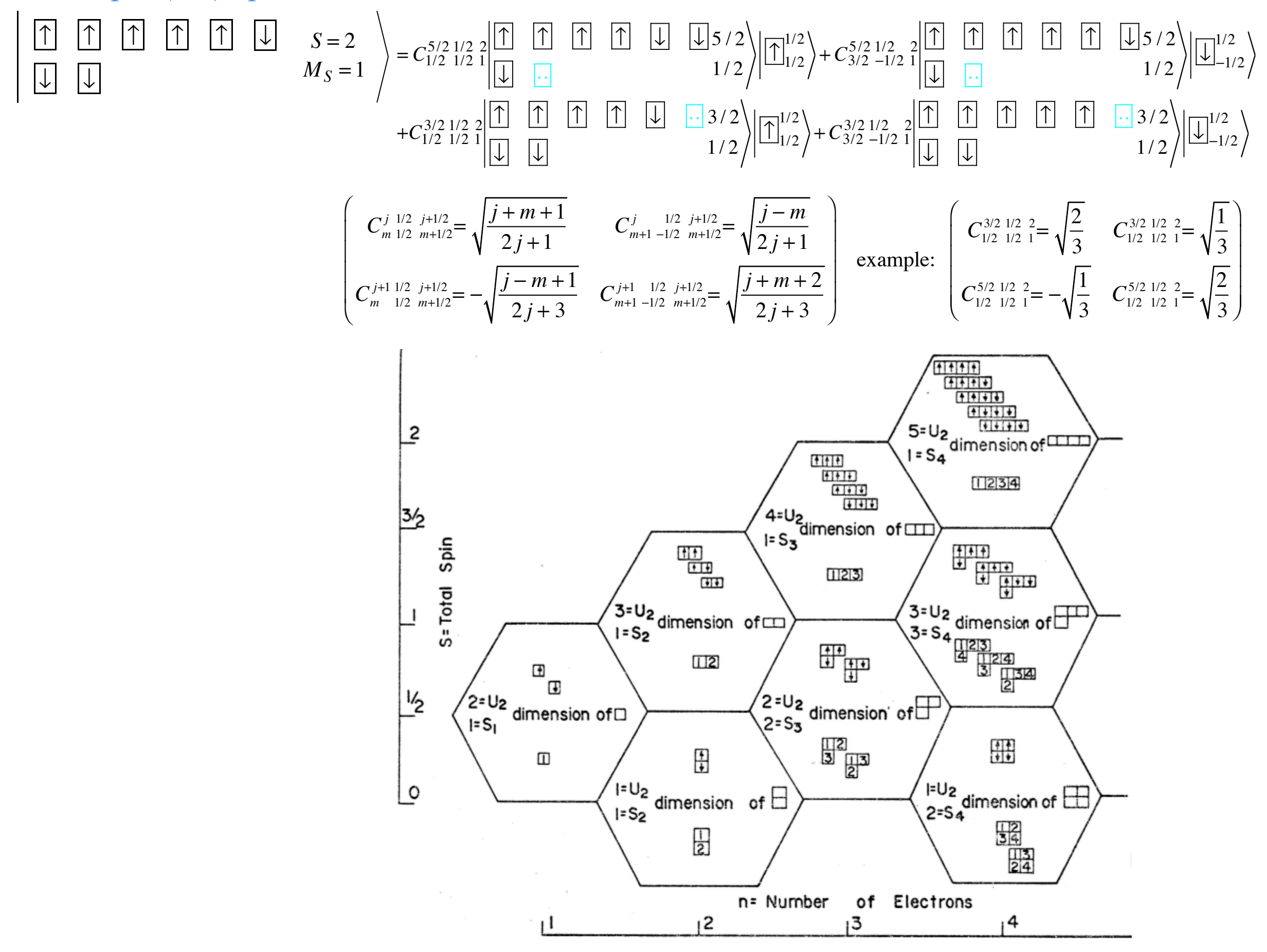

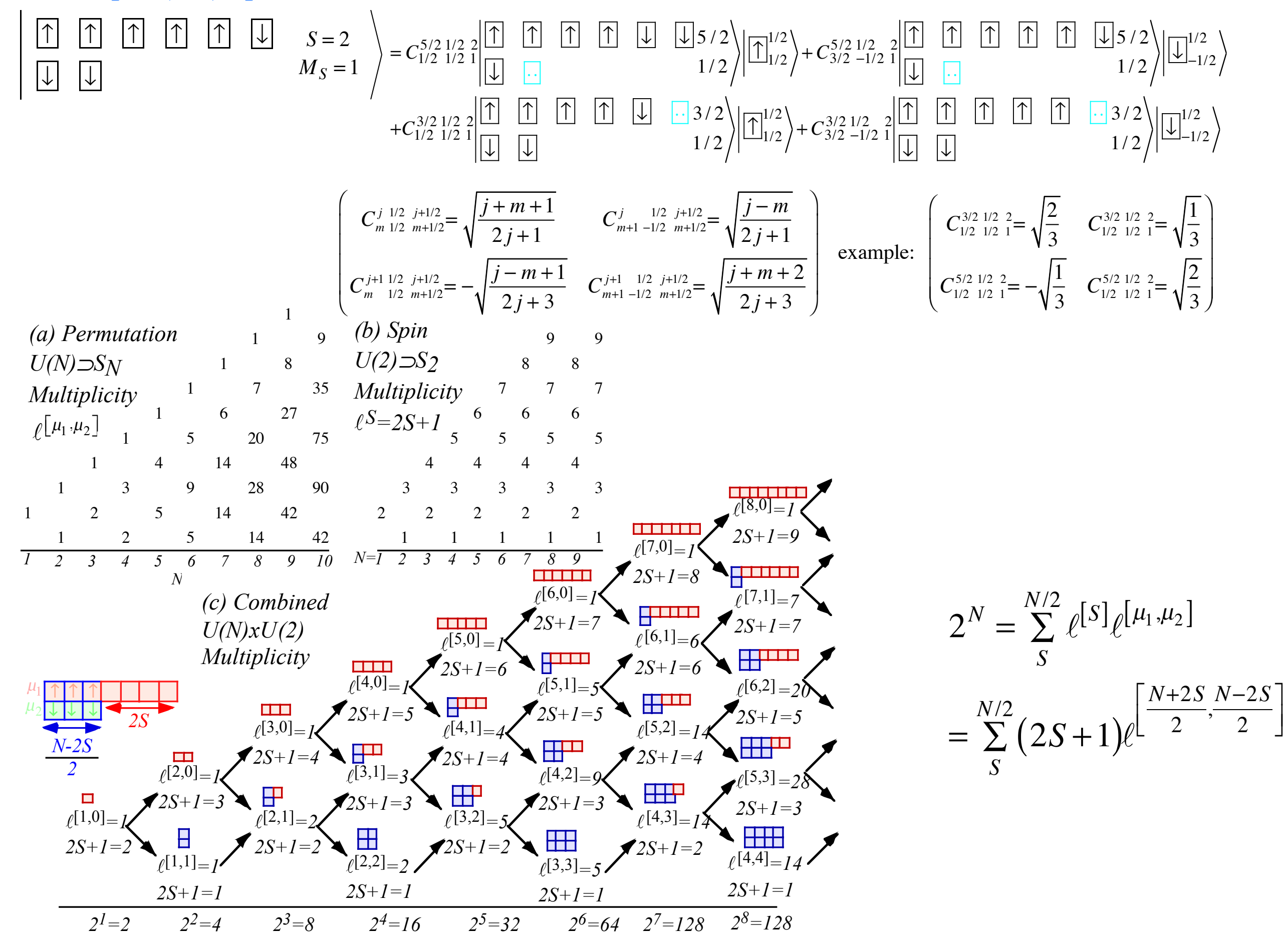

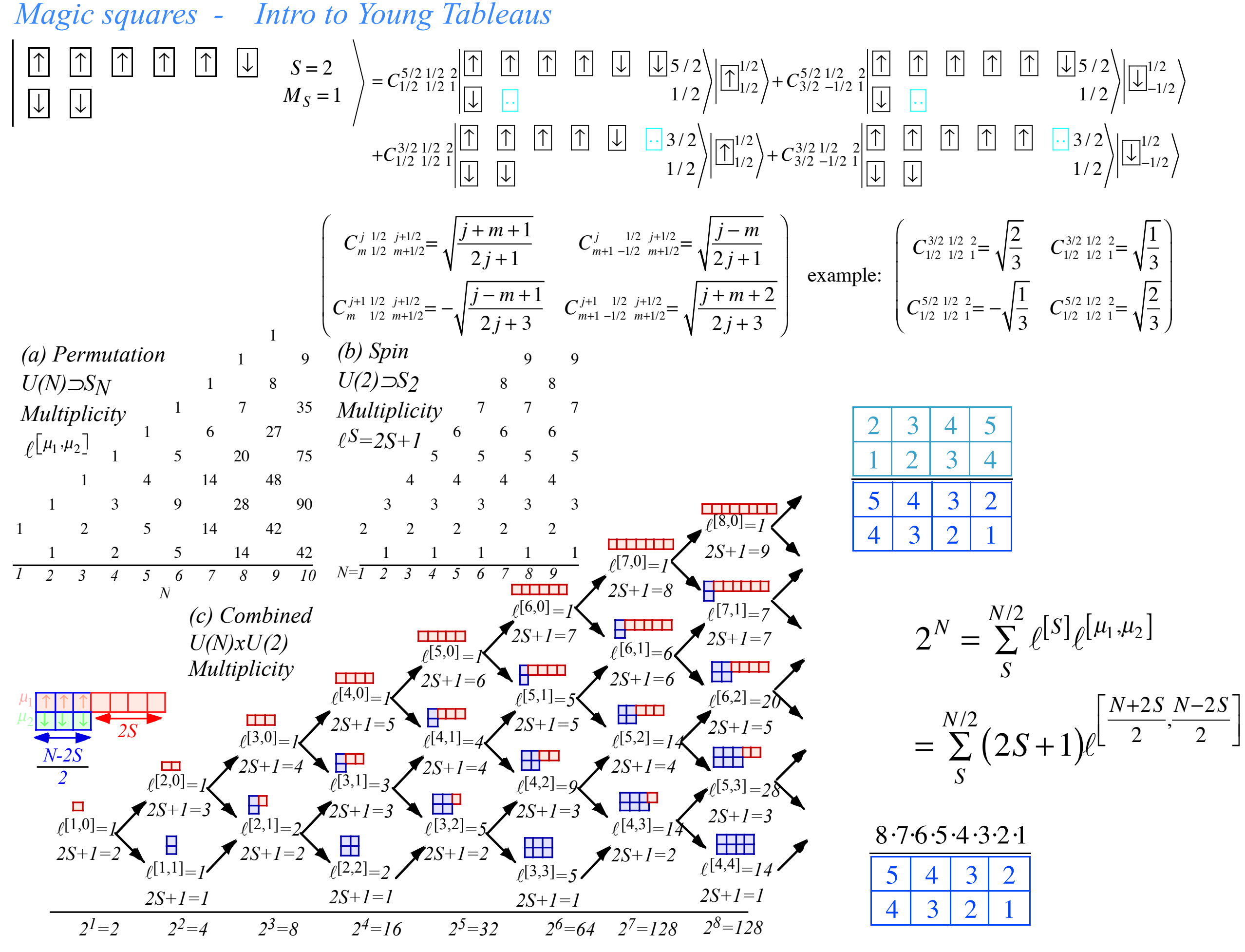

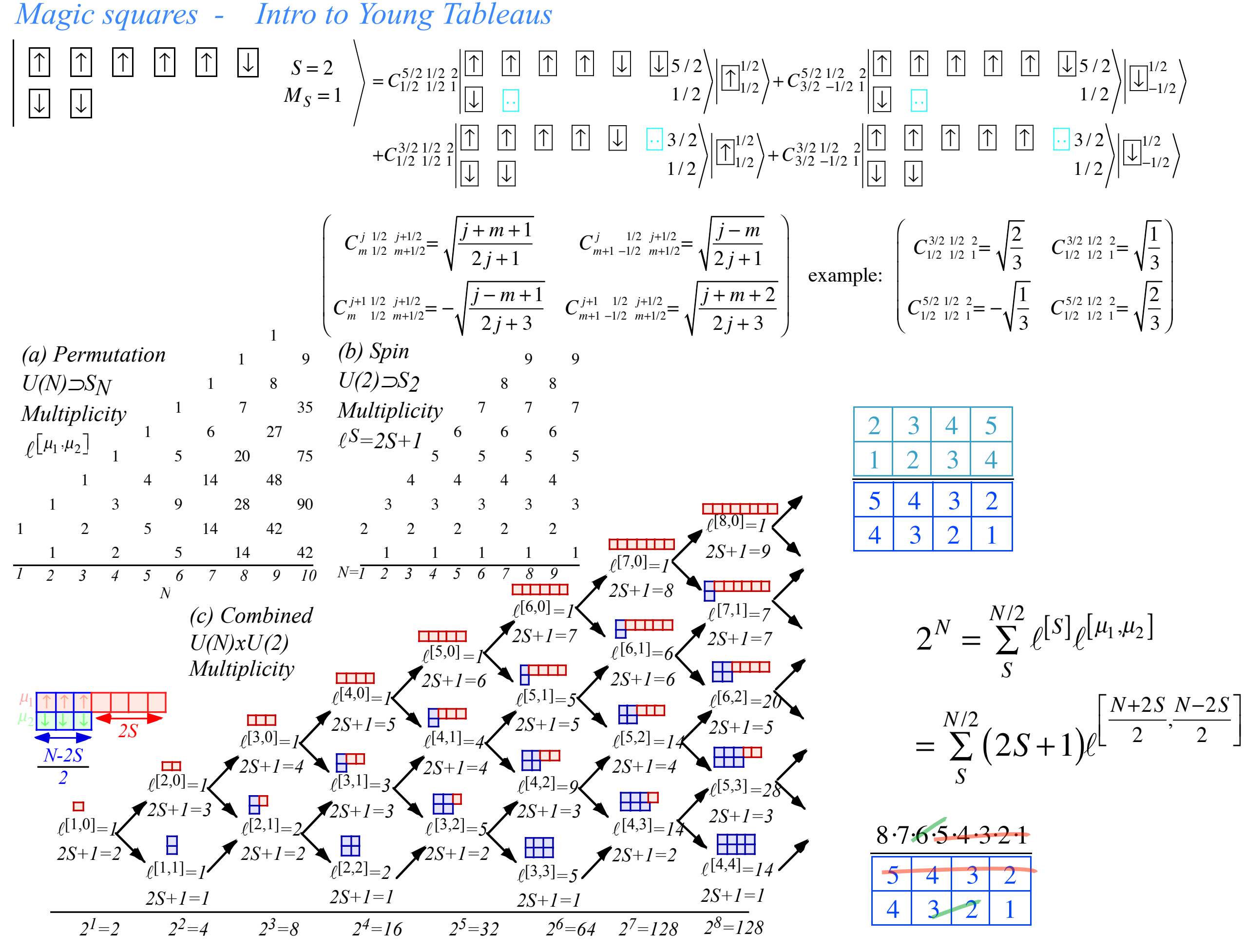

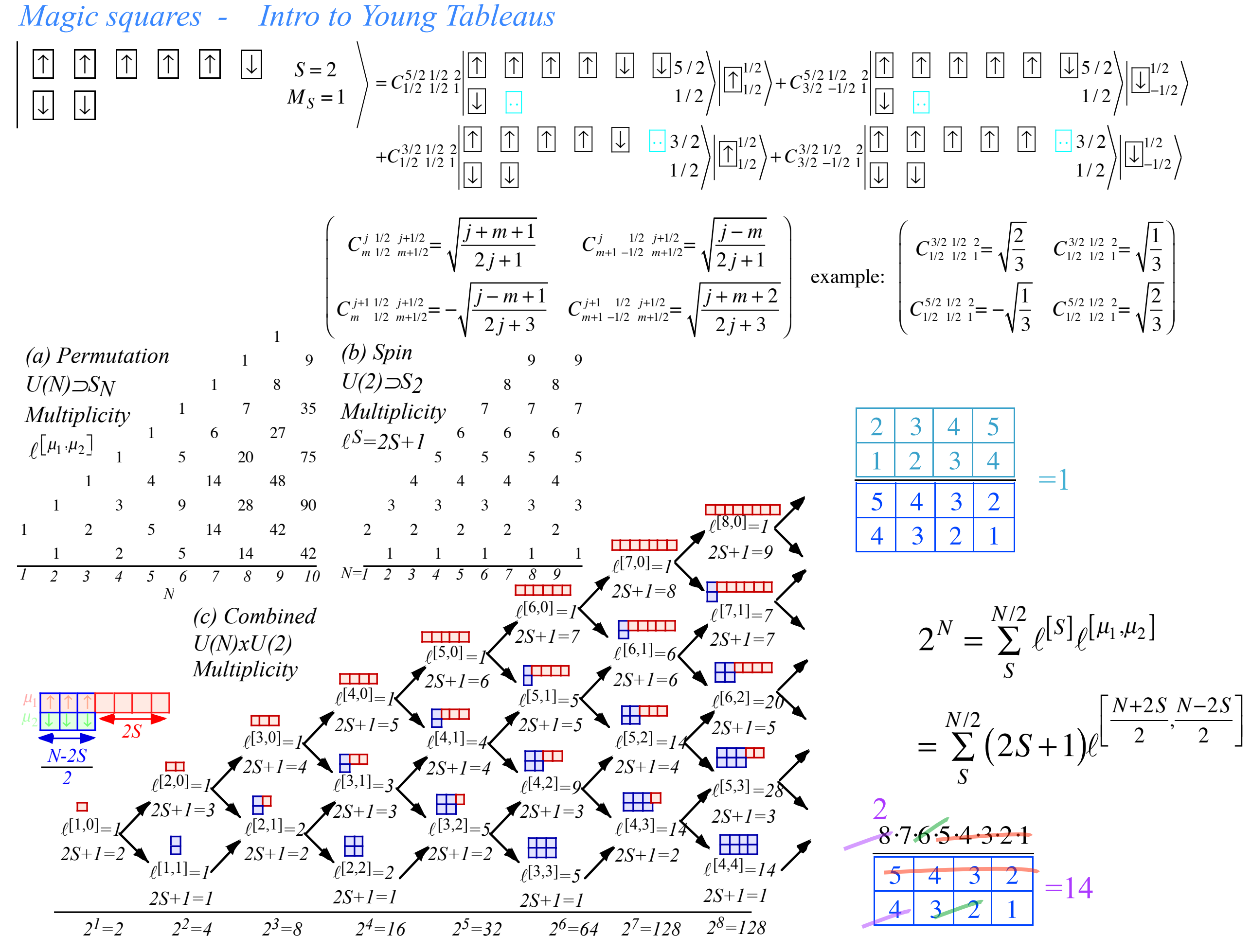

# *Magic squares - Intro to Young Tableaus*Introducing  $U(N)$

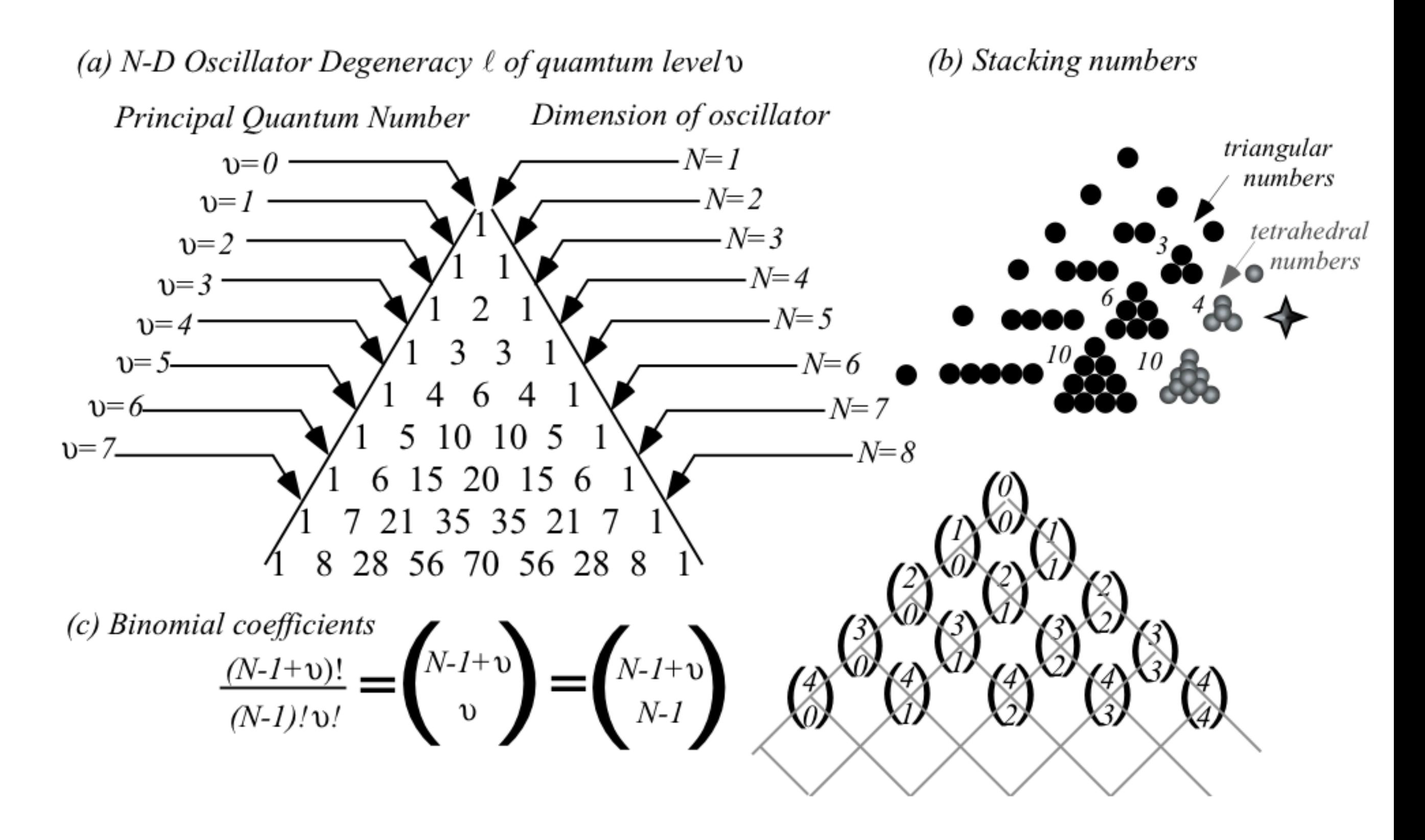

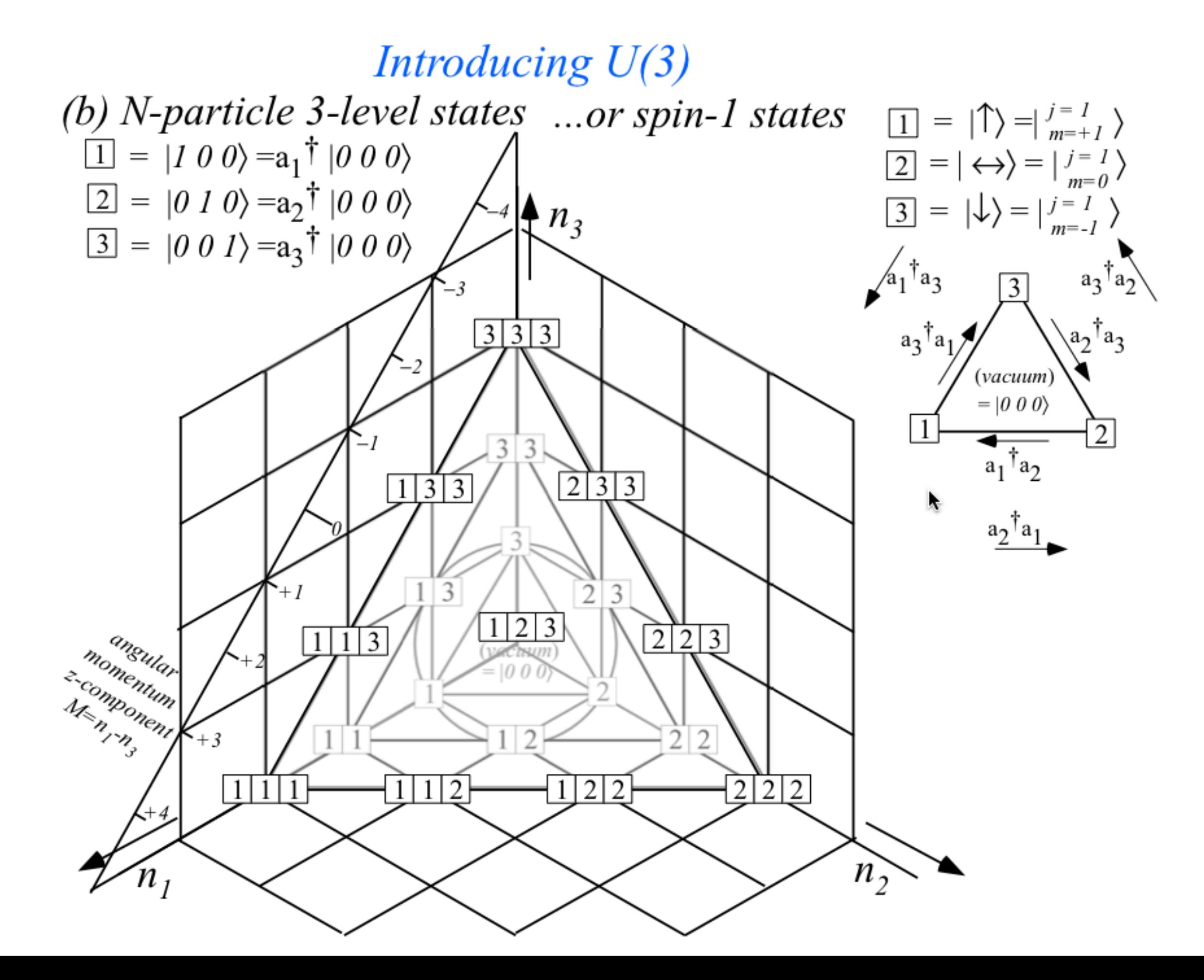

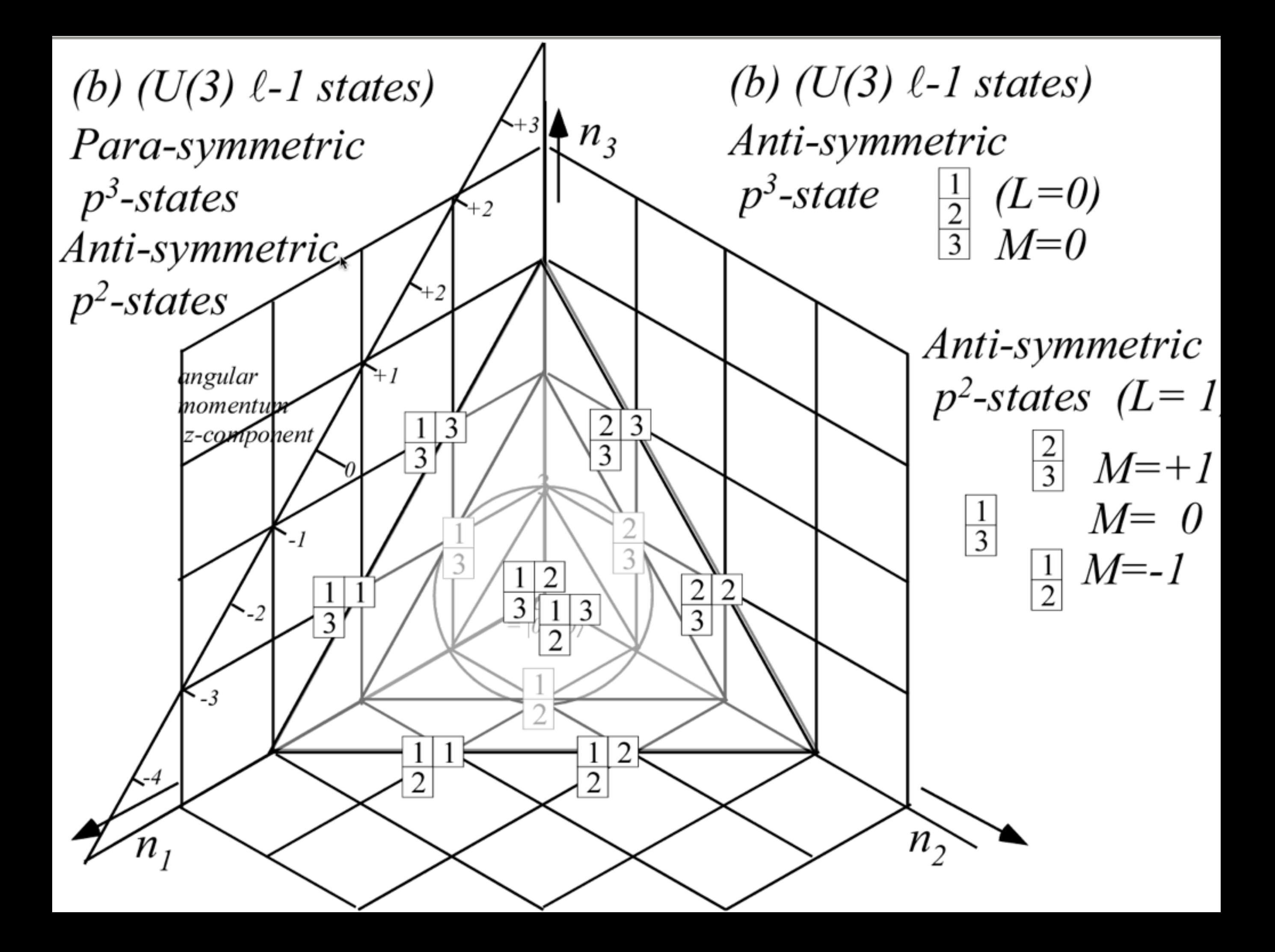

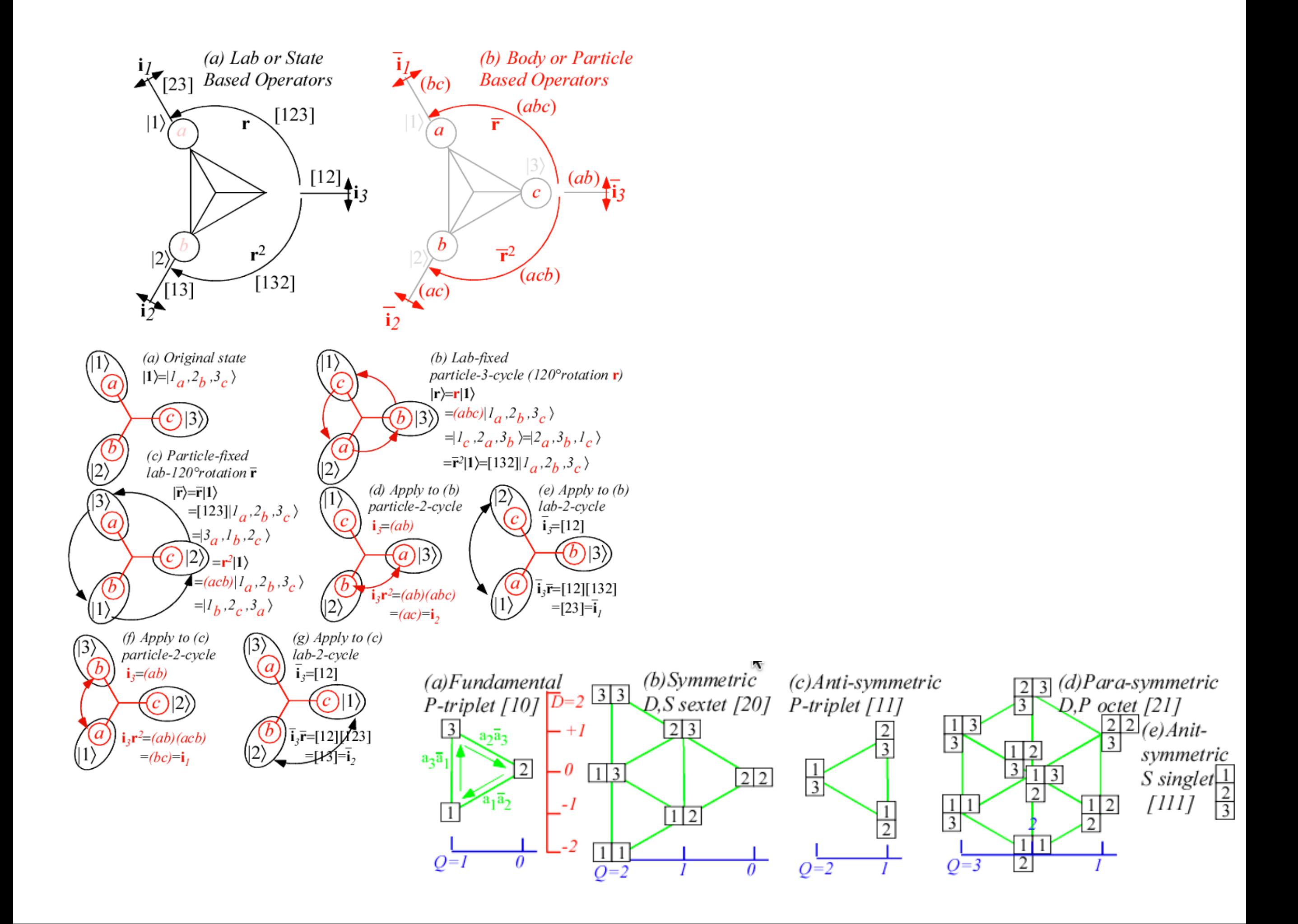

*Tensor operators for spin-1/2 states: Outer products give Hamilton-Pauli-spinors*

 $CG-Products$  of spin-<sup>1</sup>/<sub>2</sub> **ket-bras** $\begin{bmatrix} \mu_2 \\ m_1 \end{bmatrix}$ ,  $\begin{bmatrix} 1/2 \\ m_2 \end{bmatrix}$  are scalar/vector operators analogous to: **ket-kets**  $T_q^k = \sum$  $m<sub>1</sub>$  $C_{m_1}^{1/2}$  $m<sub>2</sub>$ 1/2 *q k*  $m<sub>1</sub>$ 1/2  $\begin{Bmatrix}1/2\\-m_2\end{Bmatrix}(-1)^{\frac{1}{2}-m_2}$  analogous to:  $\begin{Bmatrix}J&(1/2\otimes 1/2)\\M\end{Bmatrix}=\sum_{\alpha=1}^{2}\binom{\alpha}{\alpha}$  $T_{-1}^1 = \begin{bmatrix} 0 & 0 \\ 1 & 0 \end{bmatrix}$ −1 0  $\sqrt{}$  $\overline{\mathcal{N}}$  $\lambda$  $T_0^1 = \frac{1}{\sqrt{2}}$ 2 −1 0 0 1  $\sqrt{}$  $\overline{\mathcal{N}}$  $\lambda$  $T_1^1 = \begin{pmatrix} 0 & 1 \\ 0 & 0 \end{pmatrix}$ 0 0  $\sqrt{}$  $\overline{\mathcal{N}}$ ⎞  $\overline{a}$  $=-\frac{1/2}{1/2}$ −1/ 2  $\begin{array}{c} 1/2 \\ 1/2 \end{array}$ ,  $=-\frac{1}{\sqrt{2}}$ 1/ 2 1/ 2  $\begin{array}{c|c} 1/2 & -1/2 \\ 1/2 & -1/2 \end{array}$ 1/ 2 −1/ 2  $\mathsf{L}$ ⎣  $\mathsf{I}$ Լ  $\overline{\phantom{a}}$ ⎦  $\overline{\phantom{a}}$ ⎥  $=$  $\begin{pmatrix} 1/2 \\ 1/2 \end{pmatrix}$ 1/ 2  $\begin{array}{c} 1/2 \\ -1/2 \end{array}$  analogous to:  $T_0^0 = -\frac{1}{L}$ 2 1 0 0 1  $\sqrt{}$  $\vert$  $\lambda$  $\overline{a}$  $=-\frac{1}{\sqrt{2}}$ 2 1/ 2 1/ 2 1/ 2 1/ 2  $+ \begin{vmatrix} 1/2 \\ 1/2 \end{vmatrix}$ −1/ 2 1/ 2 −1/ 2  $\mathsf{L}$ ⎣  $\mathsf{I}$ լ  $\overline{\phantom{a}}$ ⎦  $\overline{\phantom{a}}$  $\rfloor$ .  $m_1, m_2$  $C_{m_1}^{1/2}$  $m<sub>2</sub>$ 1/2 *M J m*1 1/2  $m<sub>2</sub>$ 1/2  $\left| \frac{1(1/2 \otimes 1/2)}{1} \right| = \left| \frac{1/2}{1/2} \right|$ 1/2 1/2 1/2  $\begin{array}{c} 1(1/2 \otimes 1/2) \\ -1 \end{array}$  =  $\begin{array}{c} 1/2 \\ -1/2 \end{array}$ -1/2 1/2  $\left\langle \frac{1}{0} \right\rangle = \frac{1}{\sqrt{2}}$ 1 1/2 1/2  $\frac{1}{2}$  +  $\frac{1}{\sqrt{2}}$ -1/2 1/2 1/2 1/2  $\binom{0 (1/2 \otimes 1/2)}{0} = \frac{1}{\sqrt{2}}$ 1 1/2 1/2  $\frac{1/2}{-1/2}$  +  $\frac{-1}{\sqrt{2}}$ -1/2 1/2 1/2 analogous to:  $\Big\{ 0.1/2\otimes 1/2) \Big\} = \frac{1}{2} 1/2 \Big\{ 1/2 \Big\} = \frac{1}{2} 1/2 \Big\} = \frac{1}{2} 1/2$ 

1st three operators are a *vector* set with following Cartesian combinations:

$$
T_x \equiv -\frac{T_{-1}^1 - T_1^1}{\sqrt{2}} \qquad T_y \equiv -i\frac{T_{-1}^1 + T_1^1}{\sqrt{2}} \qquad T_z \equiv -T_0^1 \qquad \text{(Some old friends!)}
$$
\n
$$
= \frac{1}{\sqrt{2}} \begin{pmatrix} 0 & 1 \\ 1 & 0 \end{pmatrix} \qquad = \frac{1}{\sqrt{2}} \begin{pmatrix} 0 & -i \\ i & 0 \end{pmatrix} \qquad = \frac{1}{\sqrt{2}} \begin{pmatrix} 1 & 0 \\ 0 & 1 \end{pmatrix} \qquad \sigma_X \to \begin{pmatrix} 0 & 1 \\ 1 & 0 \end{pmatrix}, \qquad \sigma_Y \to \begin{pmatrix} 0 & -i \\ i & 0 \end{pmatrix}, \qquad \sigma_Z \to \begin{pmatrix} 1 & 0 \\ 0 & -1 \end{pmatrix},
$$
\n
$$
\equiv \frac{1}{\sqrt{2}} \sigma_x \qquad \equiv \frac{1}{\sqrt{2}} \sigma_y \qquad \equiv \frac{1}{\sqrt{2}} \sigma_z
$$
\n
$$
\equiv \sqrt{2}J_x \qquad \equiv \sqrt{2}J_y \qquad \equiv \sqrt{2}J_z
$$

Spherical vs. Cartesian operators

$$
T_{-1}^1 = J_{-}/2 = (J_x - iJ_y)/\sqrt{2}
$$
,  $T_0^1 = J_z/\sqrt{2}$ ,  $T_{-1}^1 = J_{+}/2 = (J_x + iJ_y)/2$ .

*Tensor operators for spin-1/2 states: Outer products give Hamilton-Pauli-spinors*

 $CG-Products$  of spin-<sup>1</sup>/<sub>2</sub> **ket-bras** $\begin{bmatrix} \mu_2 \\ m_1 \end{bmatrix}$ ,  $\begin{bmatrix} 1/2 \\ m_2 \end{bmatrix}$  are scalar/vector operators analogous to: **ket-kets**  $T_q^k = \sum$  $m<sub>1</sub>$  $C_{m_1}^{1/2}$  $m<sub>2</sub>$ 1/2 *q k*  $m<sub>1</sub>$ 1/2  $\begin{Bmatrix}1/2\\-m_2\end{Bmatrix}(-1)^{\frac{1}{2}-m_2}$  analogous to:  $\begin{Bmatrix}J&(1/2\otimes 1/2)\\M\end{Bmatrix}=\sum_{\alpha=1}^{2}\binom{\alpha}{\alpha}$  $T_{-1}^1 = \begin{bmatrix} 0 & 0 \\ 1 & 0 \end{bmatrix}$ −1 0  $\sqrt{}$  $\overline{\mathcal{N}}$  $\lambda$  $T_0^1 = \frac{1}{\sqrt{2}}$ 2 −1 0 0 1  $\sqrt{}$  $\overline{\mathcal{N}}$  $\lambda$  $T_1^1 = \begin{pmatrix} 0 & 1 \\ 0 & 0 \end{pmatrix}$ 0 0  $\sqrt{}$  $\overline{\mathcal{N}}$ ⎞  $\overline{a}$  $=-\frac{1/2}{1/2}$ −1/ 2  $\begin{array}{c} 1/2 \\ 1/2 \end{array}$ ,  $=-\frac{1}{\sqrt{2}}$ 1/ 2 1/ 2  $\begin{array}{c|c} 1/2 & -1/2 \\ 1/2 & -1/2 \end{array}$ 1/ 2 −1/ 2  $\mathsf{L}$ ⎣  $\mathsf{I}$ Լ  $\overline{\phantom{a}}$ ⎦  $\overline{\phantom{a}}$ ⎥  $=$  $\begin{pmatrix} 1/2 \\ 1/2 \end{pmatrix}$ 1/ 2  $\begin{array}{c} 1/2 \\ -1/2 \end{array}$  analogous to:  $T_0^0 = -\frac{1}{L}$ 2 1 0 0 1  $\sqrt{}$  $\vert$  $\lambda$  $\overline{a}$  $=-\frac{1}{\sqrt{2}}$ 2 1/ 2 1/ 2 1/ 2 1/ 2  $+ \begin{vmatrix} 1/2 \\ 1/2 \end{vmatrix}$ −1/ 2 1/ 2 −1/ 2  $\mathsf{L}$ ⎣  $\mathsf{I}$ լ  $\overline{\phantom{a}}$ ⎦  $\overline{\phantom{a}}$  $\rfloor$ .  $m_1, m_2$  $C_{m_1}^{1/2}$  $m<sub>2</sub>$ 1/2 *M J m*1 1/2  $m<sub>2</sub>$ 1/2  $\left| \frac{1(1/2 \otimes 1/2)}{1} \right| = \left| \frac{1/2}{1/2} \right|$ 1/2 1/2 1/2  $\begin{array}{c} 1(1/2 \otimes 1/2) \\ -1 \end{array}$  =  $\begin{array}{c} 1/2 \\ -1/2 \end{array}$ -1/2 1/2  $\left\langle \frac{1}{0} \right\rangle = \frac{1}{\sqrt{2}}$ 1 1/2 1/2  $\frac{1}{2}$  +  $\frac{1}{\sqrt{2}}$ -1/2 1/2 1/2 1/2  $\binom{0 (1/2 \otimes 1/2)}{0} = \frac{1}{\sqrt{2}}$ 1 1/2 1/2  $\frac{1/2}{-1/2}$  +  $\frac{-1}{\sqrt{2}}$ -1/2 1/2 1/2 analogous to:  $\Big\{ 0.1/2\otimes 1/2) \Big\} = \frac{1}{2} 1/2 \Big\{ 1/2 \Big\} = \frac{1}{2} 1/2 \Big\} = \frac{1}{2} 1/2$ 

1st three operators are a *vector* set that *transform like a vector set*

 $R(\theta \beta 0)$   $T_0^1$   $R^{\dagger}(\theta \beta 0)$  =  $T_0'$ ↓ ↓ ↓ ↓  $\cos\frac{\beta}{2}$   $-\sin\frac{\beta}{2}$  $\sin \frac{\beta}{2}$ 2  $\cos \frac{\beta}{2}$ 2  $\sqrt{}$ ⎝  $\overline{\phantom{a}}$  $\overline{\phantom{a}}$  $\overline{\phantom{a}}$  $\overline{\phantom{a}}$  $\overline{a}$ ⎠  $\mathbf{a}$  $-1/\sqrt{2}$  0 0  $1/\sqrt{2}$  $\big($ ⎝  $\overline{\phantom{a}}$  $\overline{a}$ ⎠ ⎟  $\cos \frac{\beta}{2}$ 2  $\sin \frac{\beta}{2}$ 2  $-\sin\frac{\beta}{2}$ 2  $\cos \frac{\beta}{2}$ 2  $\sqrt{}$ ⎝  $\overline{\phantom{a}}$  $\overline{\phantom{a}}$  $\overline{\phantom{a}}$  $\overline{\phantom{a}}$  $\overline{a}$ ⎠ =  $-\frac{1}{\sqrt{2}}$ 2  $\cos \beta$   $\sin \beta$  $\sin \beta - \cos \beta$  $\sqrt{}$ ⎝  $\overline{\phantom{a}}$  $\overline{a}$ ⎠ ⎟  $= D_{10}^1 (0\beta 0) T_1^1$   $+ D_{00}^1 (0\beta 0) T_0^1$   $+ D_{-10}^1 (0\beta 0) T_{-1}^1$ ↓ ↓ ↓  $=\frac{-\sin \beta}{\sqrt{2}}$ 2 0 1 0 0  $\big($ ⎝  $\overline{\phantom{a}}$ ⎞ ⎠  $\bigg| + \cos \beta \bigg| \frac{-1/\sqrt{2}}{2} \bigg|_0^{\infty}$ 0  $1/\sqrt{2}$  $\int$ ⎝  $\overline{\phantom{a}}$  $\overline{a}$ ⎠  $\vert +$  $\sin \beta$ 2 0 0 −1 0  $\big($ ⎝  $\overline{\phantom{a}}$ ⎞ ⎠ ⎟

*Tensor operators for spin-1/2 states: Outer products give Hamilton-Pauli-spinors*

 $CG-Products$  of spin-<sup>1</sup>/<sub>2</sub> **ket-bras** $\begin{bmatrix} \mu_2 \\ m_1 \end{bmatrix}$ ,  $\begin{bmatrix} 1/2 \\ m_2 \end{bmatrix}$  are scalar/vector operators analogous to: **ket-kets**  $T_q^k = \sum$  $m<sub>1</sub>$  $C_{m_1}^{1/2}$  $m<sub>2</sub>$ 1/2 *q k*  $m<sub>1</sub>$ 1/2  $\begin{Bmatrix}1/2\\-m_2\end{Bmatrix}(-1)^{\frac{1}{2}-m_2}$  analogous to:  $\begin{Bmatrix}J&(1/2\otimes 1/2)\\M\end{Bmatrix}=\sum_{\alpha=1}^{2}\binom{\alpha}{\alpha}$  $T_{-1}^1 = \begin{bmatrix} 0 & 0 \\ 1 & 0 \end{bmatrix}$ −1 0  $\sqrt{}$  $\overline{\mathcal{N}}$  $\lambda$  $T_0^1 = \frac{1}{\sqrt{2}}$ 2 −1 0 0 1  $\sqrt{}$  $\overline{\mathcal{N}}$  $\lambda$  $T_1^1 = \begin{pmatrix} 0 & 1 \\ 0 & 0 \end{pmatrix}$ 0 0  $\sqrt{}$  $\overline{\mathcal{N}}$ ⎞  $\overline{a}$  $=-\frac{1/2}{1/2}$ −1/ 2  $\begin{array}{c} 1/2 \\ 1/2 \end{array}$ ,  $=-\frac{1}{\sqrt{2}}$ 1/ 2 1/ 2  $\begin{array}{c|c} 1/2 & -1/2 \\ 1/2 & -1/2 \end{array}$ 1/ 2 −1/ 2  $\mathsf{L}$ ⎣  $\mathsf{I}$ Լ  $\overline{\phantom{a}}$ ⎦  $\overline{\phantom{a}}$ ⎥  $=$  $\begin{pmatrix} 1/2 \\ 1/2 \end{pmatrix}$ 1/ 2  $\begin{pmatrix} 1/2 \\ -1/2 \end{pmatrix}$ , analogous to:  $\begin{pmatrix} 1 & (1/2 \otimes 1/2) \\ 0 & 0 \end{pmatrix} = \frac{1}{\sqrt{2}}$  $T_0^0 = -\frac{1}{L}$ 2 1 0 0 1  $\sqrt{}$  $\vert$  $\lambda$  $\overline{a}$  $=-\frac{1}{\sqrt{2}}$ 2 1/ 2 1/ 2 1/ 2 1/ 2  $+ \begin{vmatrix} 1/2 \\ 1/2 \end{vmatrix}$ −1/ 2 1/ 2 −1/ 2  $\mathsf{L}$ ⎣  $\mathsf{I}$ լ  $\overline{\phantom{a}}$ ⎦  $\overline{\phantom{a}}$  $\rfloor$ .  $m_1, m_2$  $C_{m_1}^{1/2}$  $m<sub>2</sub>$ 1/2 *M J m*1 1/2  $m<sub>2</sub>$ 1/2  $\left| \frac{1(1/2 \otimes 1/2)}{1} \right| = \left| \frac{1/2}{1/2} \right|$ 1/2 1/2 1/2  $\begin{array}{c} 1(1/2 \otimes 1/2) \\ -1 \end{array}$  =  $\begin{array}{c} 1/2 \\ -1/2 \end{array}$ -1/2 1/2 1 1/2 1/2  $\frac{1}{2}$  +  $\frac{1}{\sqrt{2}}$ -1/2 1/2 1/2 1/2  $\binom{0 (1/2 \otimes 1/2)}{0} = \frac{1}{\sqrt{2}}$ 1 1/2 1/2  $\frac{1/2}{-1/2}$  +  $\frac{-1}{\sqrt{2}}$ -1/2 1/2 1/2 analogous to:  $\Big\{ 0.1/2\otimes 1/2) \Big\} = \frac{1}{2} 1/2 \Big\{ 1/2 \Big\} = \frac{1}{2} 1/2 \Big\} = \frac{1}{2} 1/2$ 

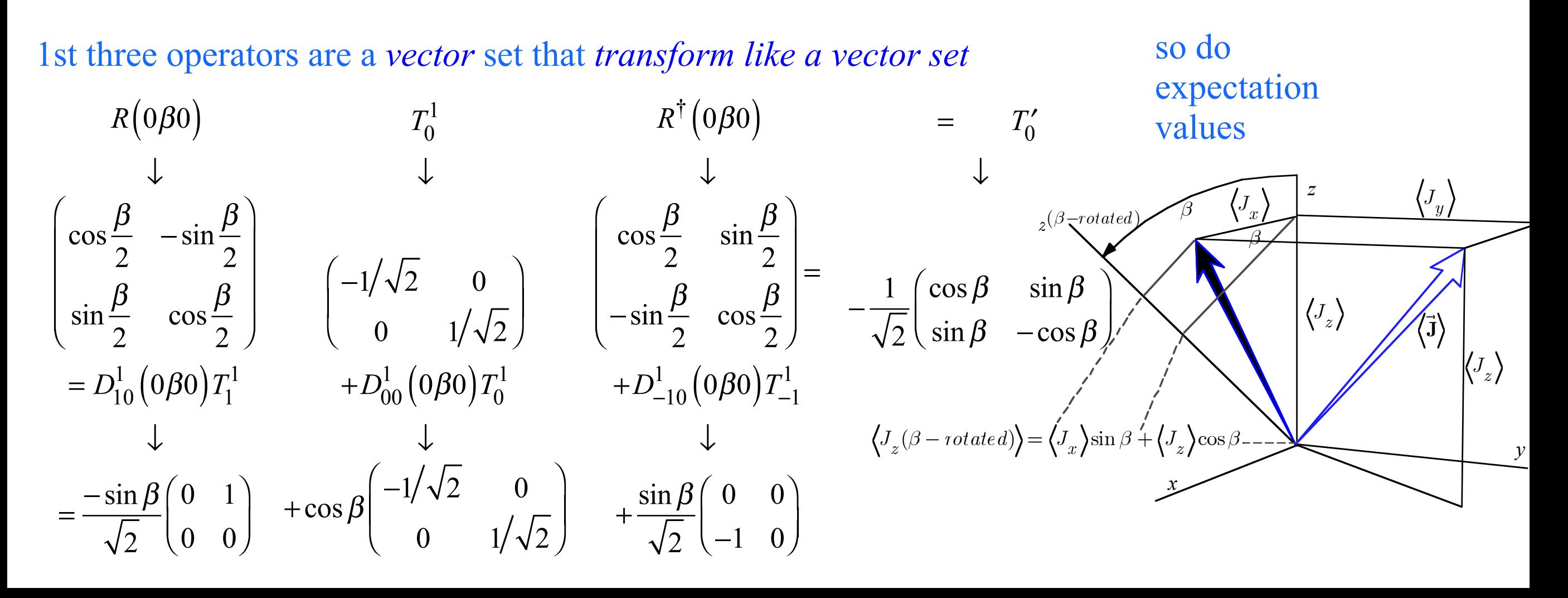

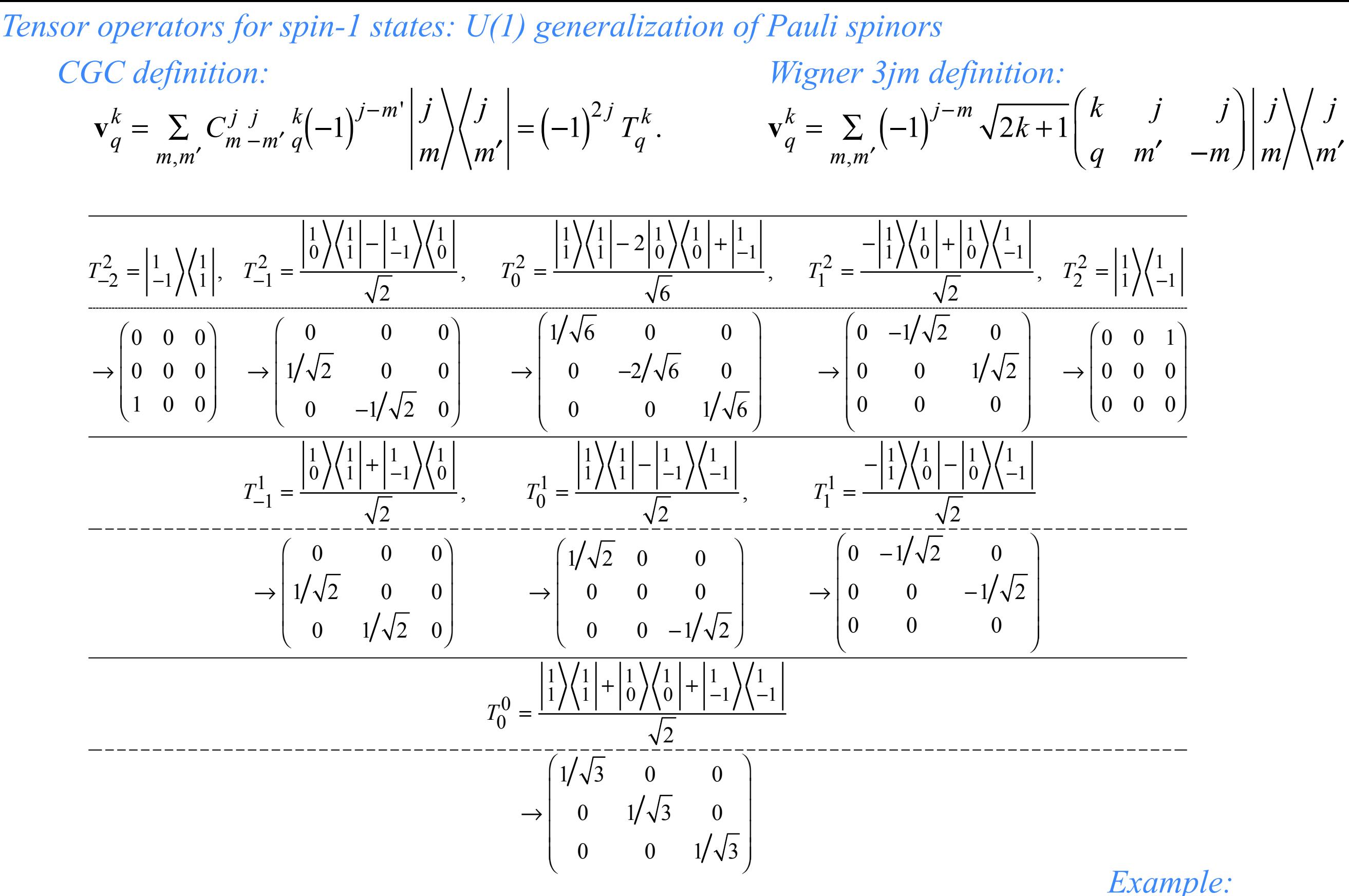

*These Tk q operators are combinations of Elementary operators Emn*

 $T_{1}^{\,2}$  $=\frac{-1}{\sqrt{2}}$ 2  $E_{12} +$ 1 2  $E^{}_{23}$ 

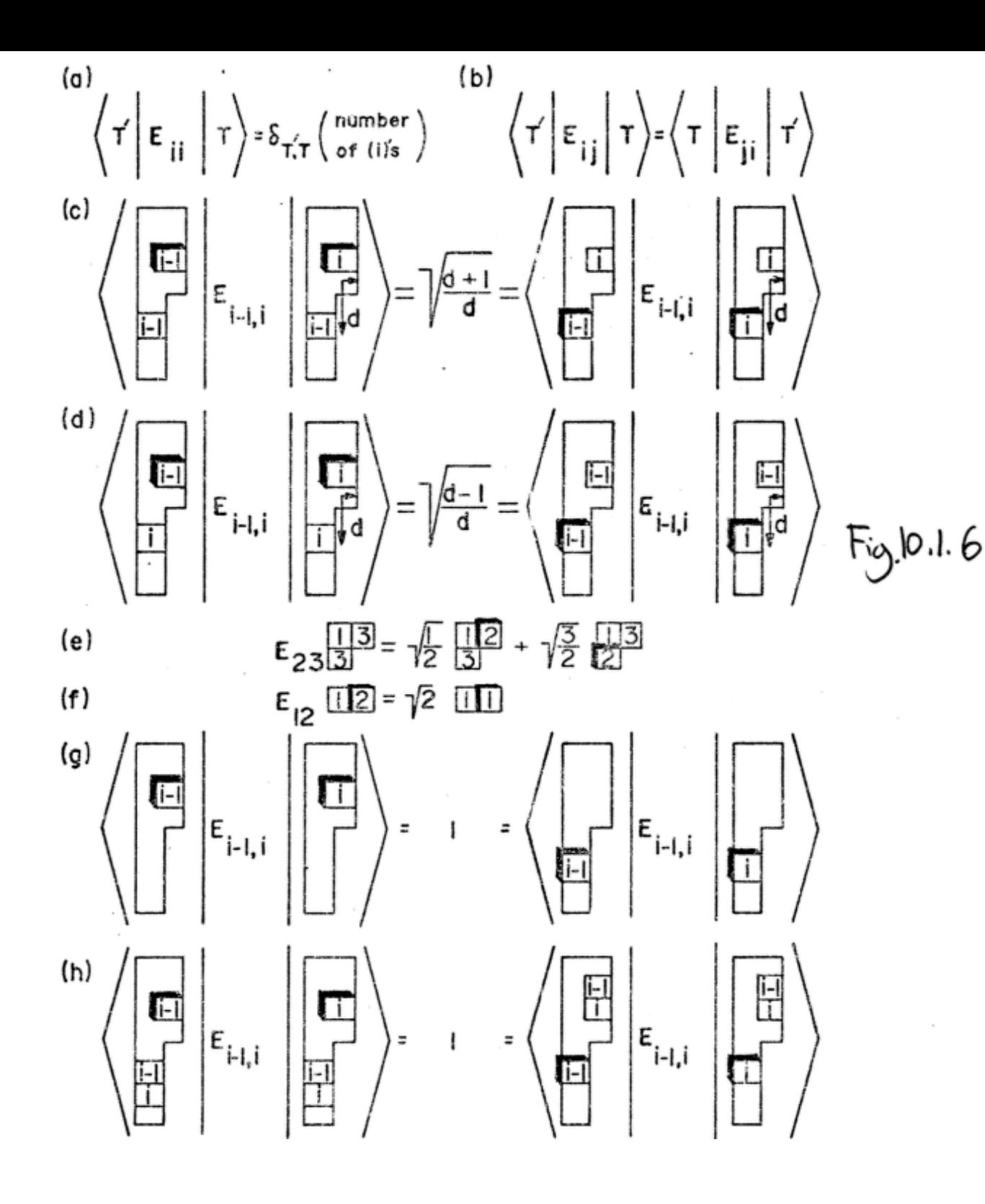

Tableau Formulas for Electronic Orbital Operators (a) Number operators  $E_{i,i}$  are diagonal. (The only eigenvalues for orbitalstates are 0,1, and 2.)

(b) Raising and lowering operators are simply transposes of each other.

 $(c-h)$   $E_{i-1,i}$  acting on a tableau state gives zero unless there is an (i) in a column of the tableau that doesn't already have an (i-1), too. Then it gives back a new state with the (i) changed to (i-1) and a factor (matrix element) that depends on where the other (i)'s and (i-1)'s are located. (Boxes not outlined in the figure contain numbers not equal to (i) or (i-1).) Cases (c) and (d) involved the "city block" distance d (See Fig.7) which is the denominator of the matrix element. The numerator is one larger (d+1) or smaller (d-1) depending on whether the involved tableaus favor the larger or smaller state number (i or i-1) with a higher position. The special cases of  $(d=1)$  shown in  $(f)$  always pick the larger (and non-zero) choice of d+1=2. All other non-zero matrix elements are equal to unity.

*These Tk q operators are combinations of Elementary operators Emn Elementary operators have tableau hook length formula above.*

*Example:*   $T_{1}^{\,2}$  $=\frac{-1}{\sqrt{2}}$ 2  $E_{12} +$ 1 2  $E^{}_{23}$ 

*For applications of Tableaus and Tensors to Molecular physics Go back to Lect. 29 p. 50*

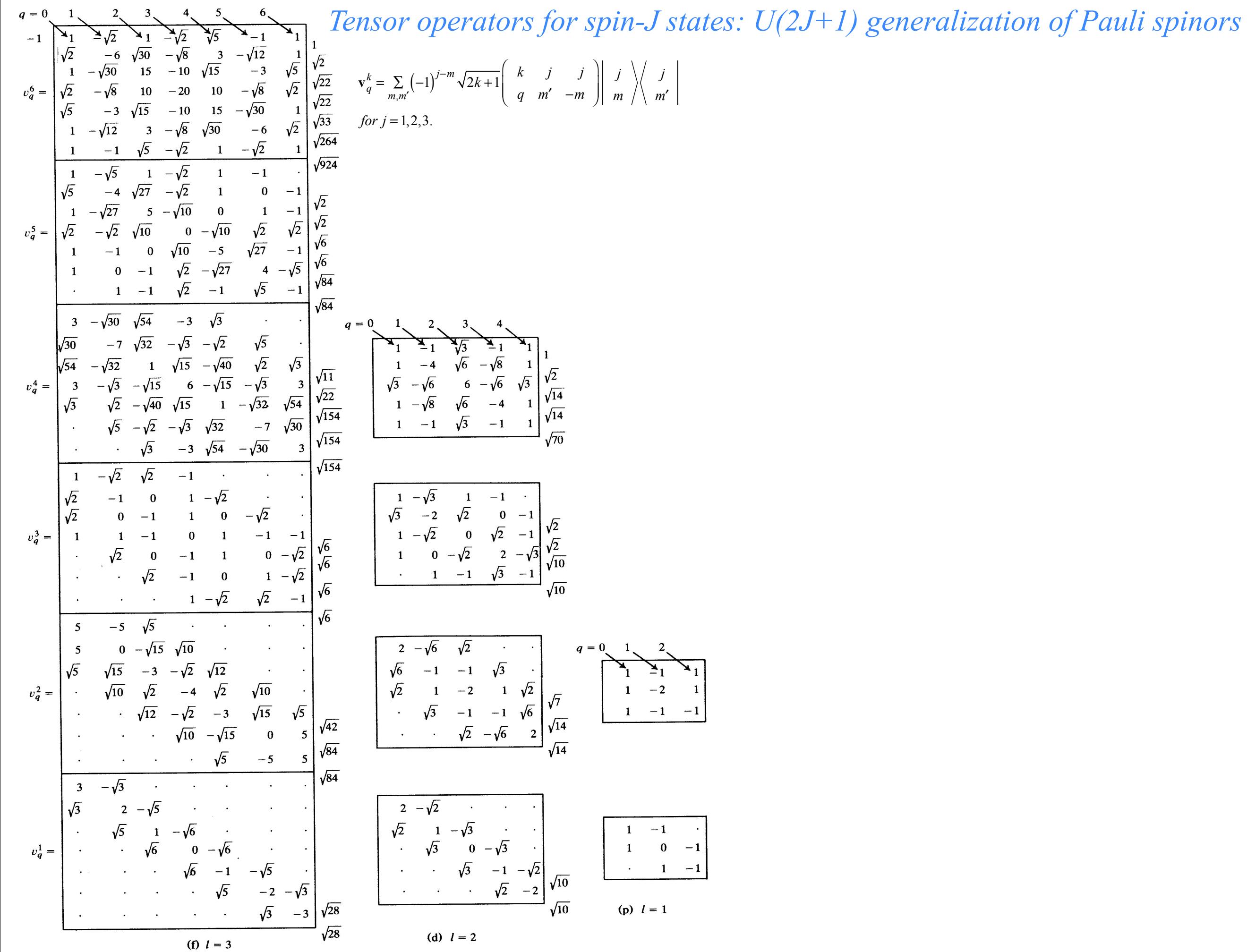

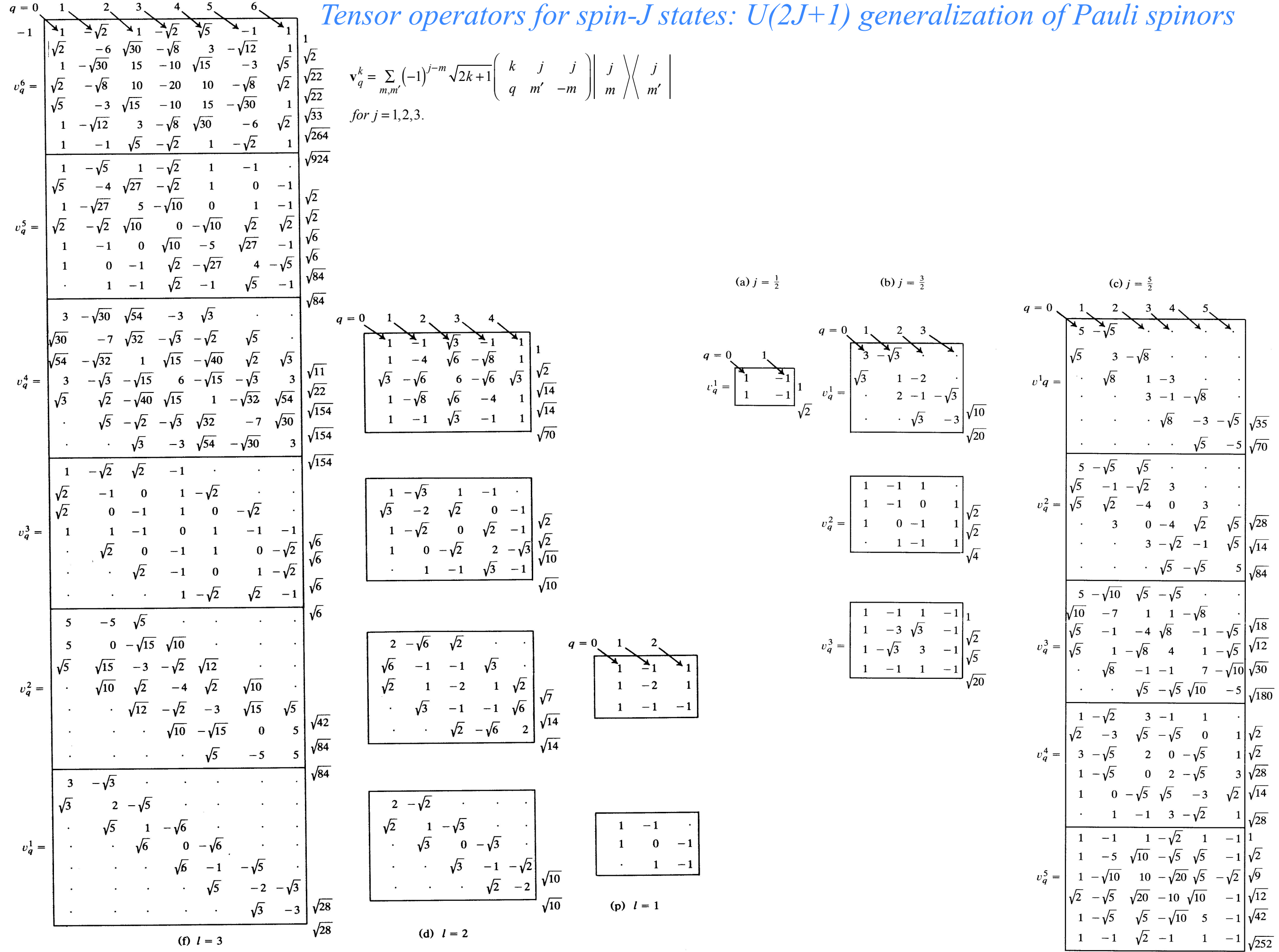

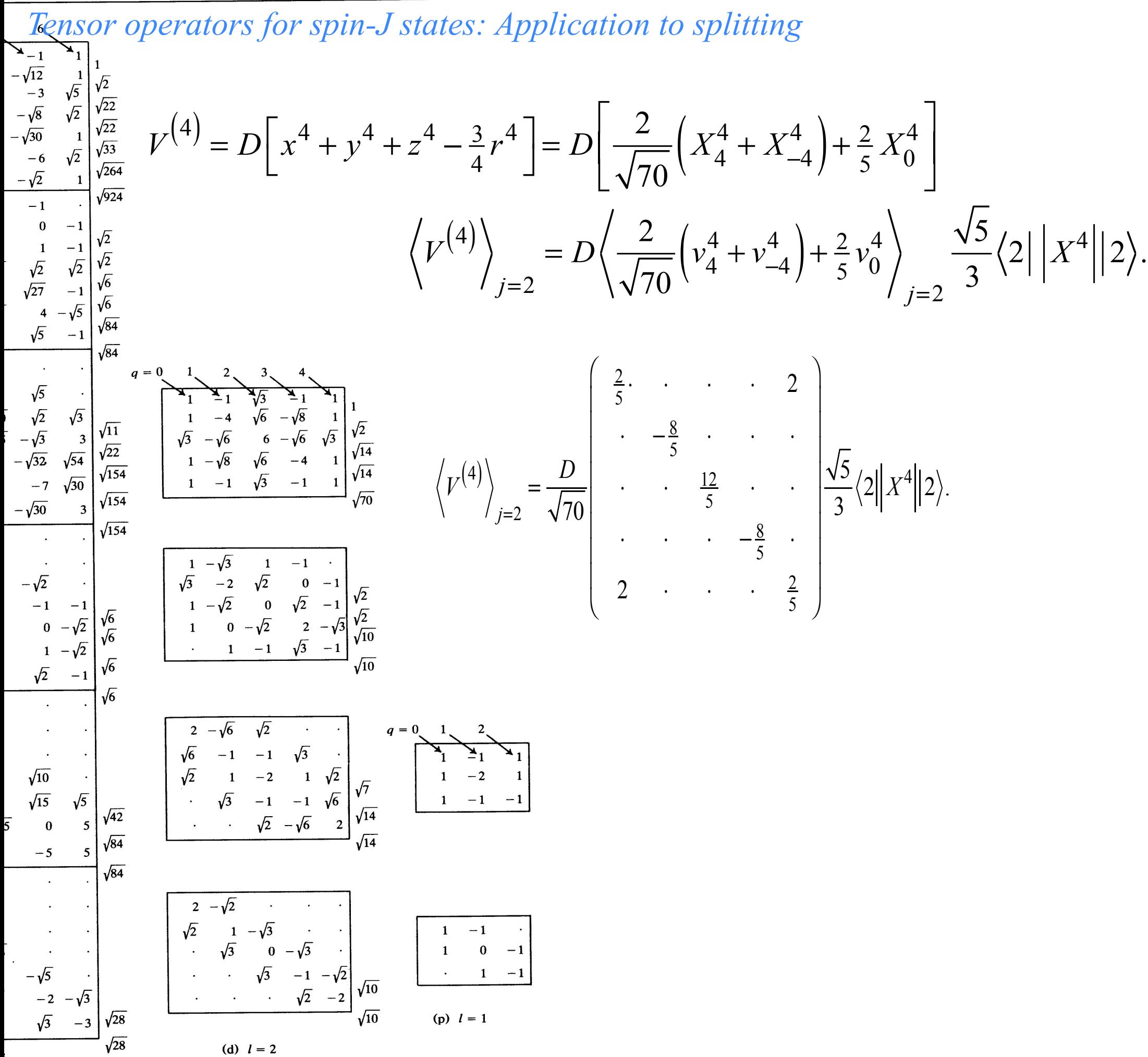